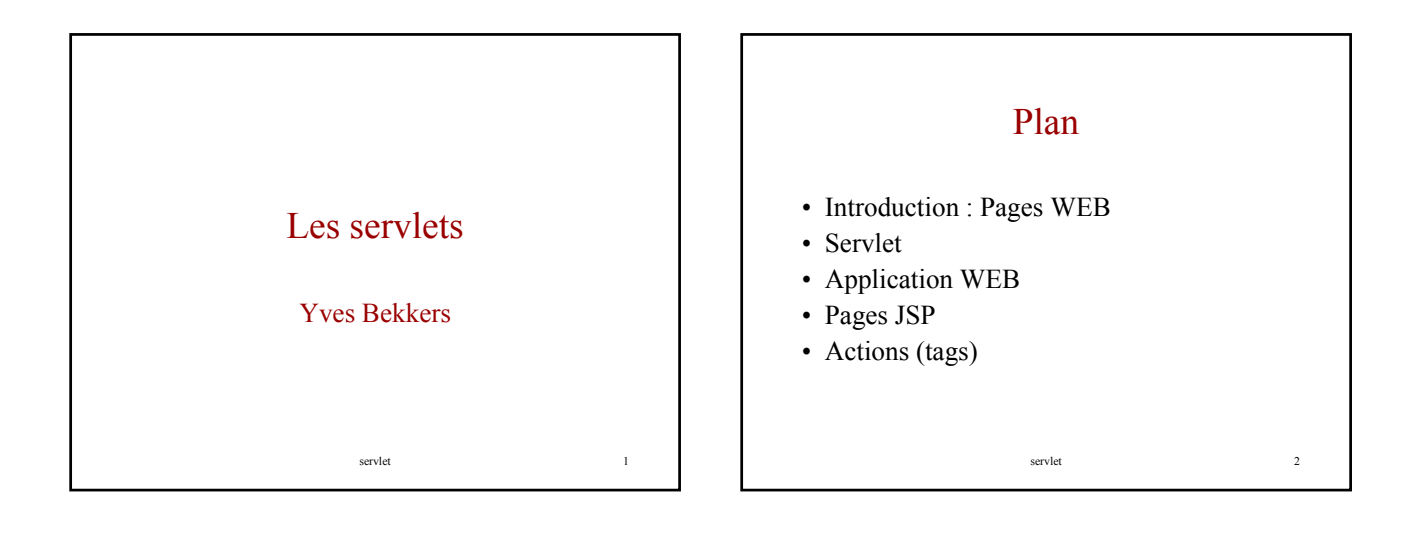

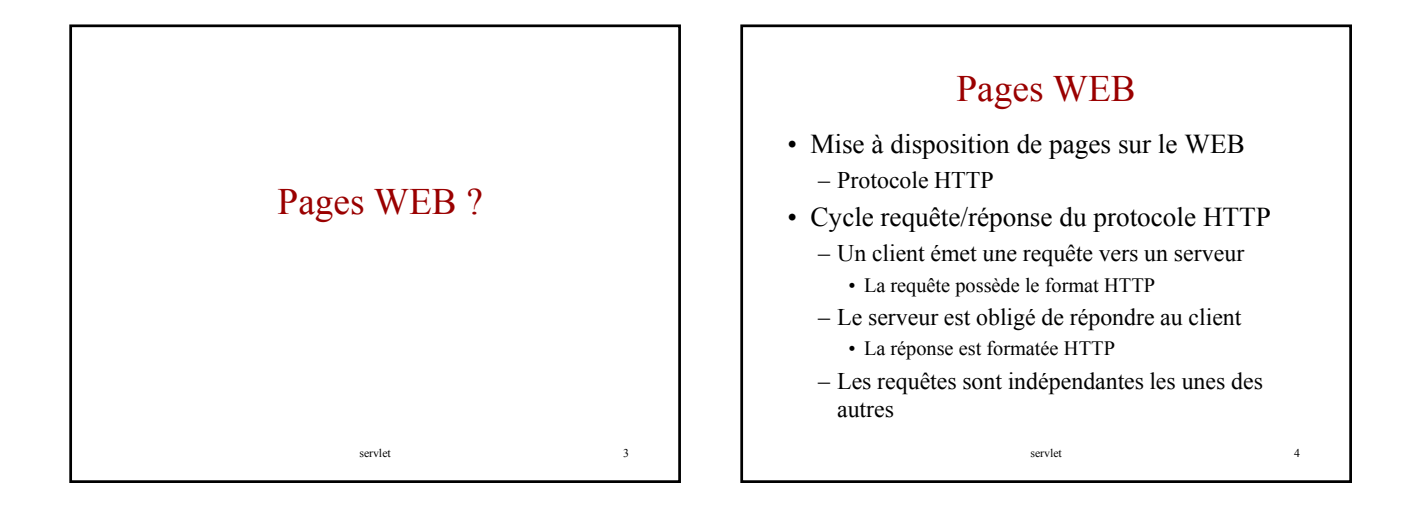

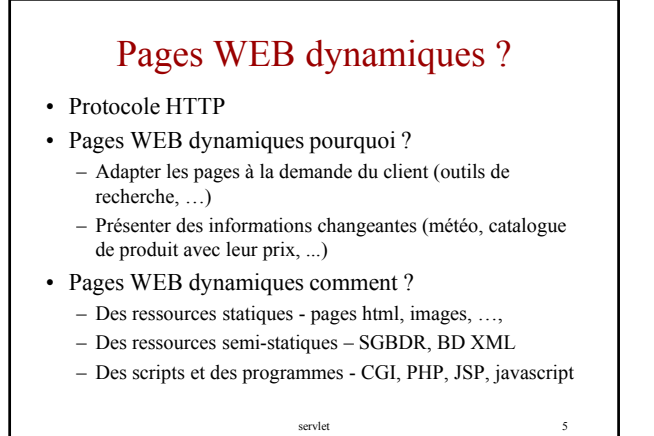

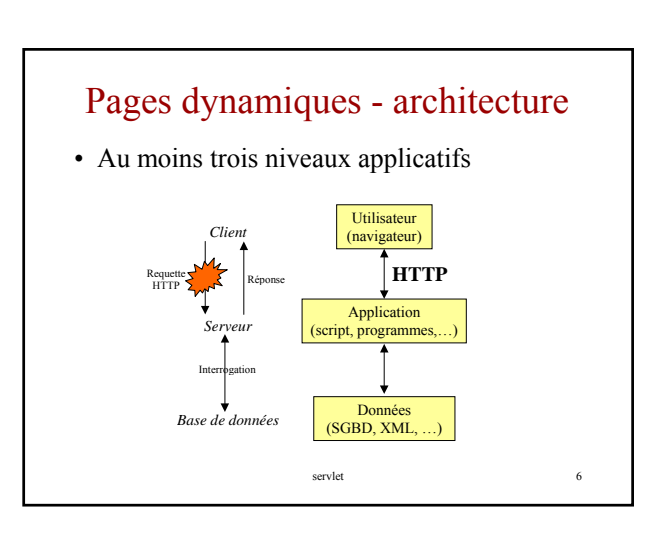

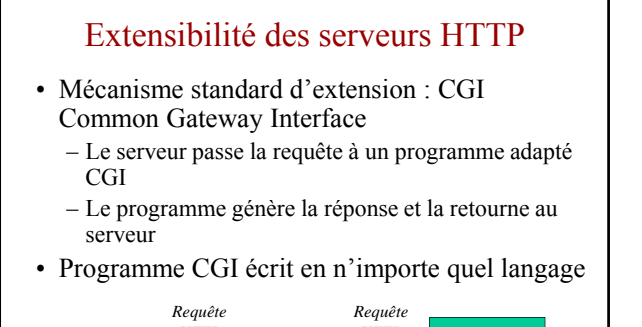

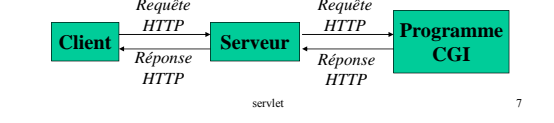

### Technologies d'extension concurrentes

• CGI : Common Gateway Interface – programme de réponse écrit en n'importe quel langage

- ASP : Active Serveur Page
	- html, JavaScript, VBScript
	- Technologie propriétaire : *Microsoft*
- PHP :
	- Orienté SGBD, Technologie open source
- Servlet, pages JSP
	- CGIs basés sur Java, open source

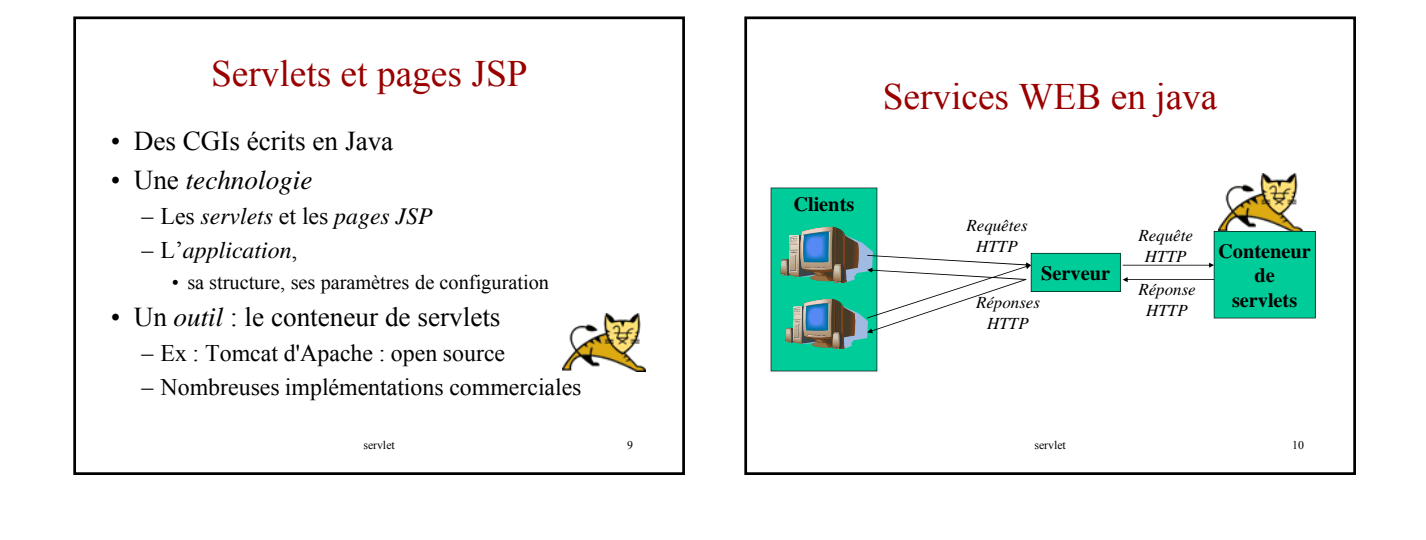

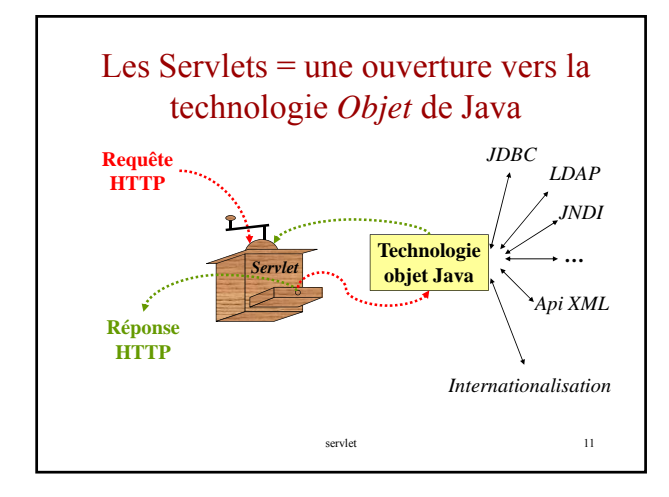

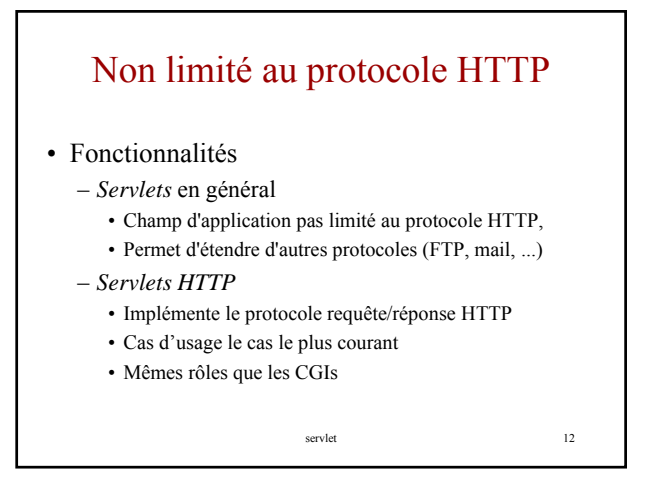

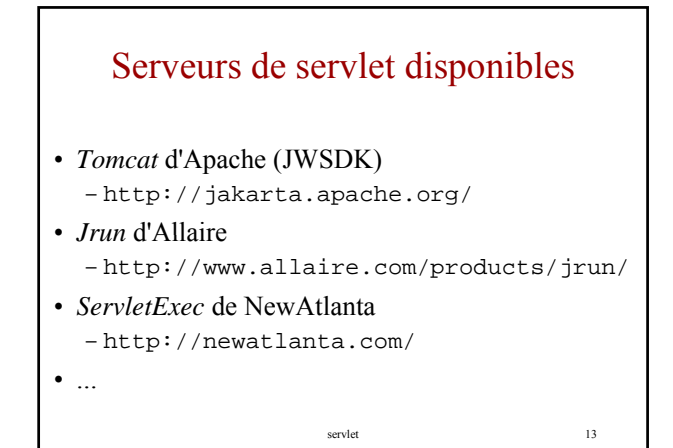

# Applets versus servlets

- Deux technologies Java pour introduire le dynamisme sur le Web
	- *Applet* : dynamisme produit par le client : dynamisme produit par le
	- *Servlet* : dynamisme produit par le serveur

servlet 14

servlet 16

servlet 18

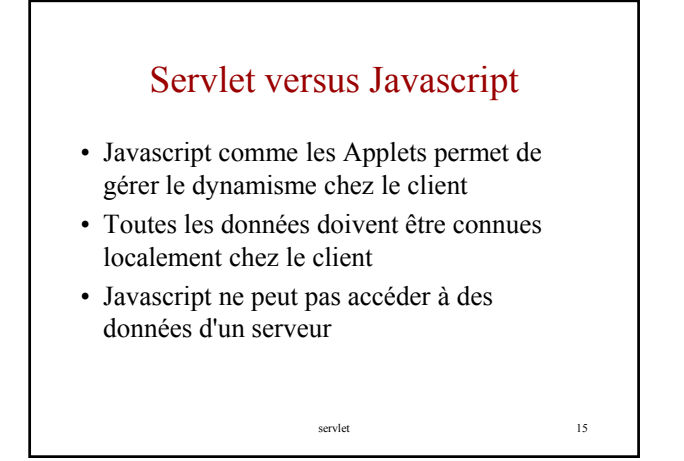

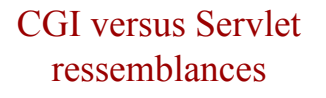

- Dynamisme généré par le serveur – Les données du serveurs peuvent être accédées
- Modèle de programme commun – schéma "question-réponse"
	- get, post, head du protocole http

## CGI versus Servlet - différences

- Portabiblité
	- Un CGI est lié au type de la plateforme serveur et du langage dans lequel il a été développé
	- Les Servlets sont indépendants de la plateforme
- Passage à l'échelle
	- Les CGIs posent des problèmes d'échelle • Un processus par CGI ...
	- Un serveur de Servlet est conçu pour gérer des problèmes d'échelle
		- La JVM reste active et gère plusieurs processus pour une même classe

servlet 17

### Autres avantages des servlets

- Contextes d'application et de session implémentés automatiquement par le conteneur de servlet
- Disponibilité d'outils de programmation de haut niveau : Java

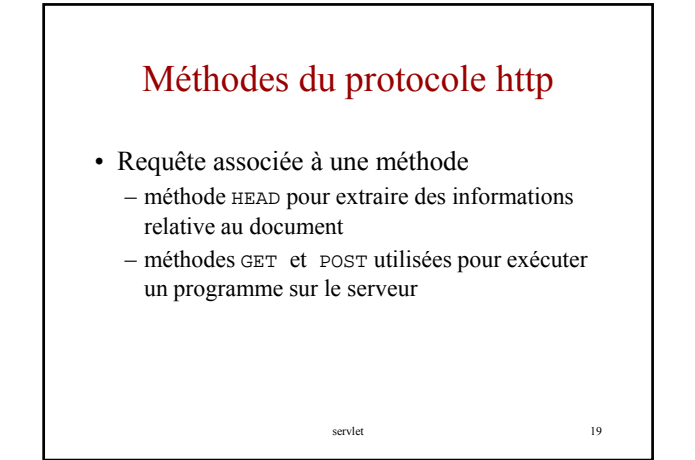

# GET versus méthode POST

- Méthode GET est utilisée par défaut pour toute requête WEB
	- les données d'entrée sont ajoutées à l 'URL de la requête (limite la taille des données en entrées)
	- Utilise le cache si la page y est déjà
	- « Esprit » *Extraction d'information Extraction d information*
- Méthode POST remplit les mêmes services mais
	- les données d'entrée sont transmises dans le corps de la requête (elles peuvent être plus grosses)
	- Il n'y a jamais d'accès au cache
	- « Esprit » *Mise à jour d'information sur le serveur*

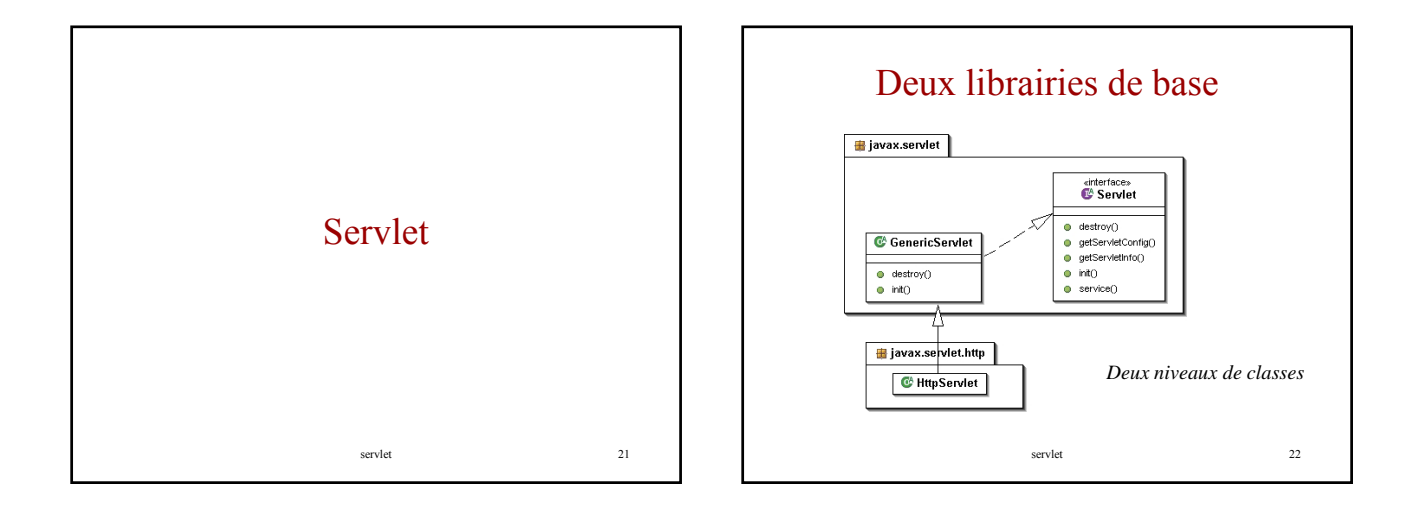

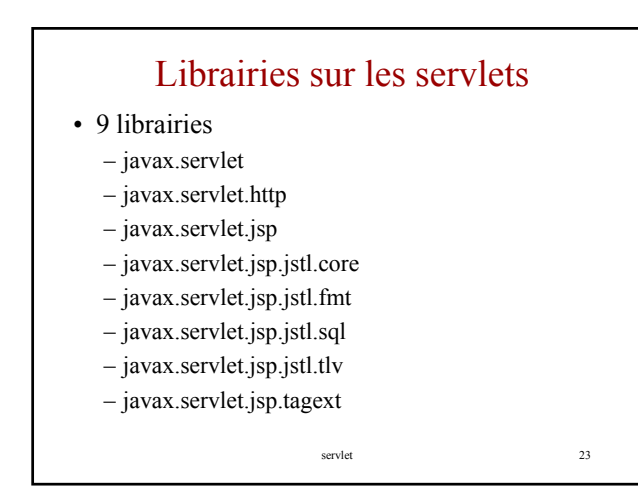

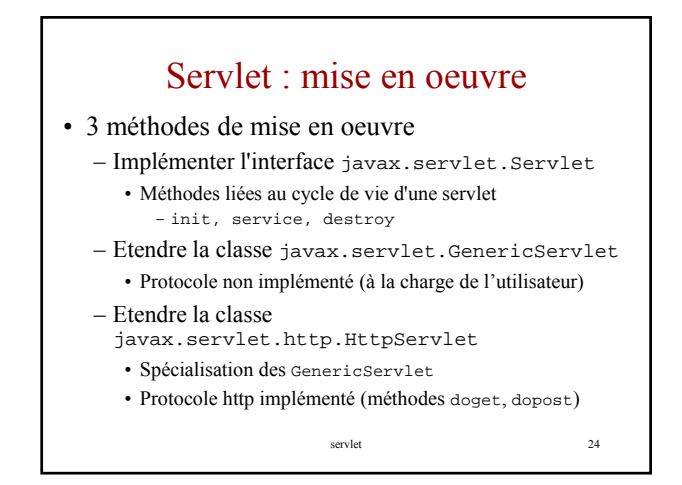

### Votre première servlet **public class** Bonjour **extends** HttpServlet { **public void** doGet( HttpServletRequest request, HttpServletResponse response) **throws** IOException, ServletException { response.setContentType("**text/html**"); printWriter out = response.getWriter(); servlet 25 out.println("**<html><head>**"); out.println("<title>Bonjour</title>"); out.println("**</head><body>**"); out.println("**<h1>Bonjour !</h1>**"); out.println("**</body></html>**"); } }

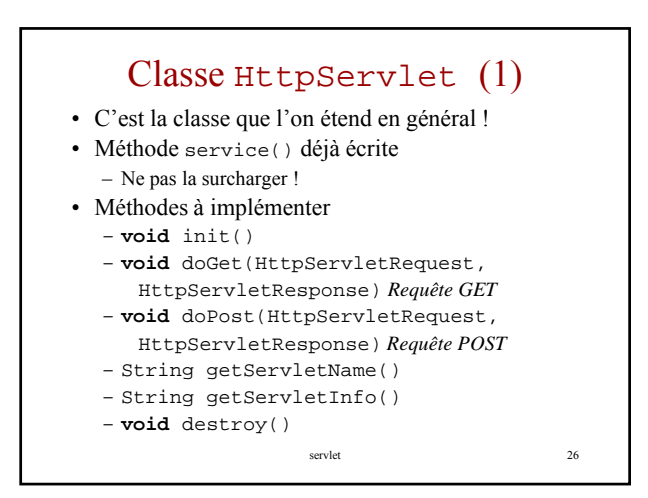

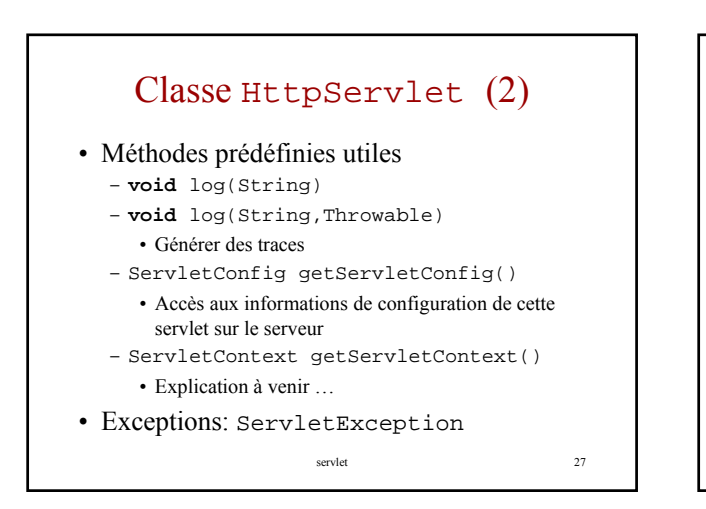

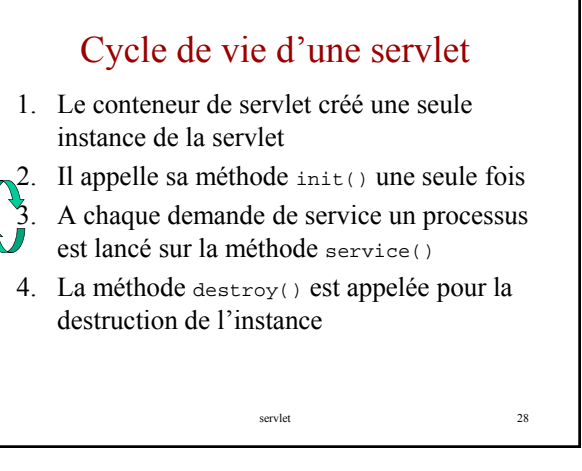

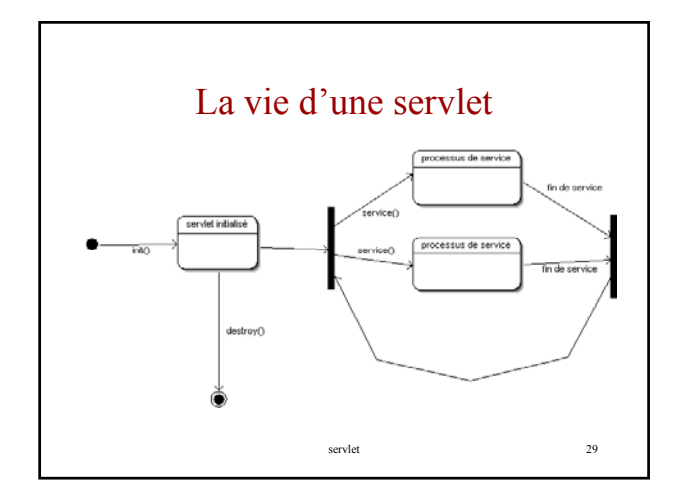

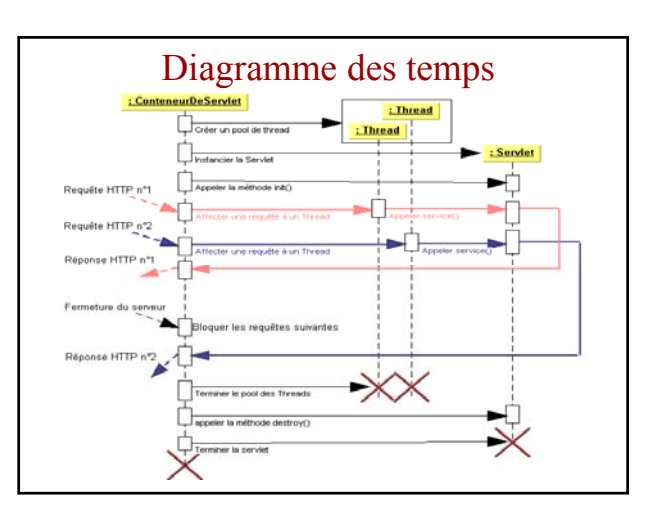

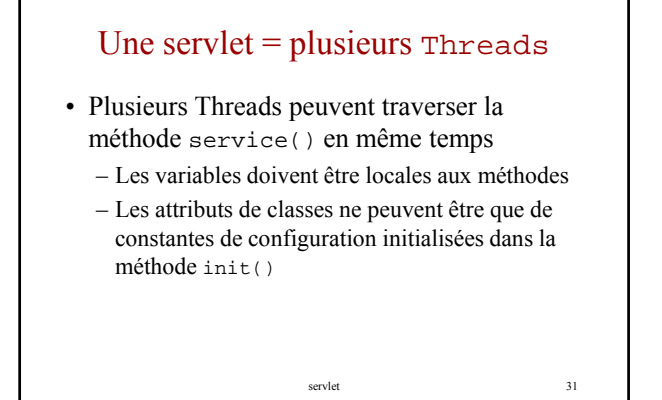

# Variables d'instance et partage de code

- Les variables d'instance sont partagées entre toutes les exécutions de la méthode service()
- Elles ne sont pas "Thread safe".
- Leur usage doit être limité à des déclarations de constantes
- Les variables d'instance des objets manipulés doivent elles aussi être rendues *Thread safe*

servlet 32

servlet 34

• Attention aux modifications de fichiers !

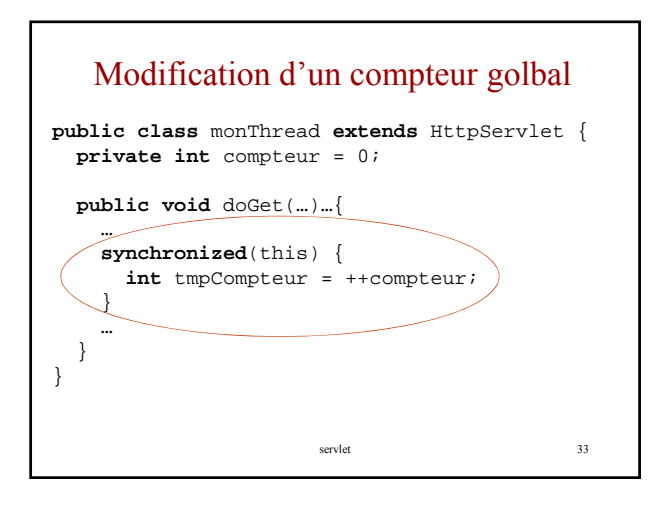

### Une servlet sûre par rapport aux Threads ?

- Utiliser seulement de variables locales et des paramètres
- Eviter les variables statiques et les variables d'i ntance
- Sinon utilisez des sections critiques
- N'appelez que des méthodes de classes qui respectent les règles ci-dessus

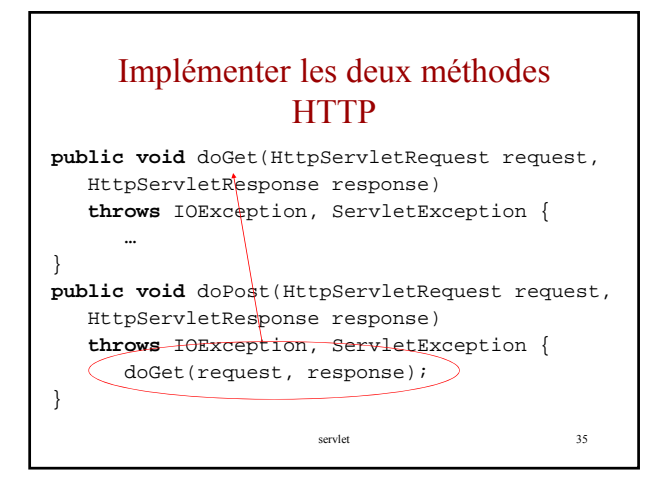

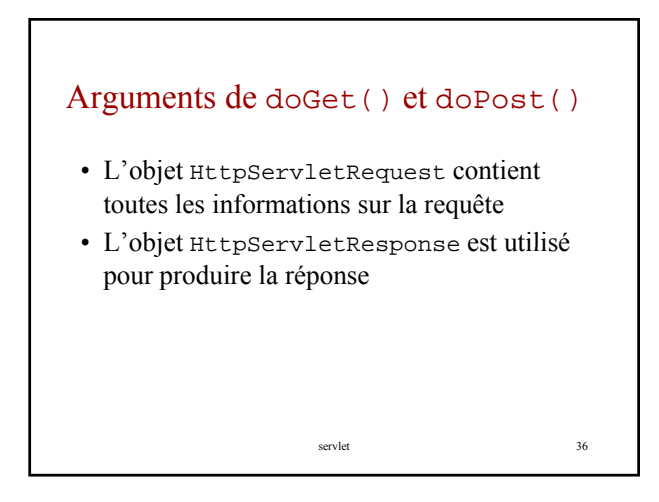

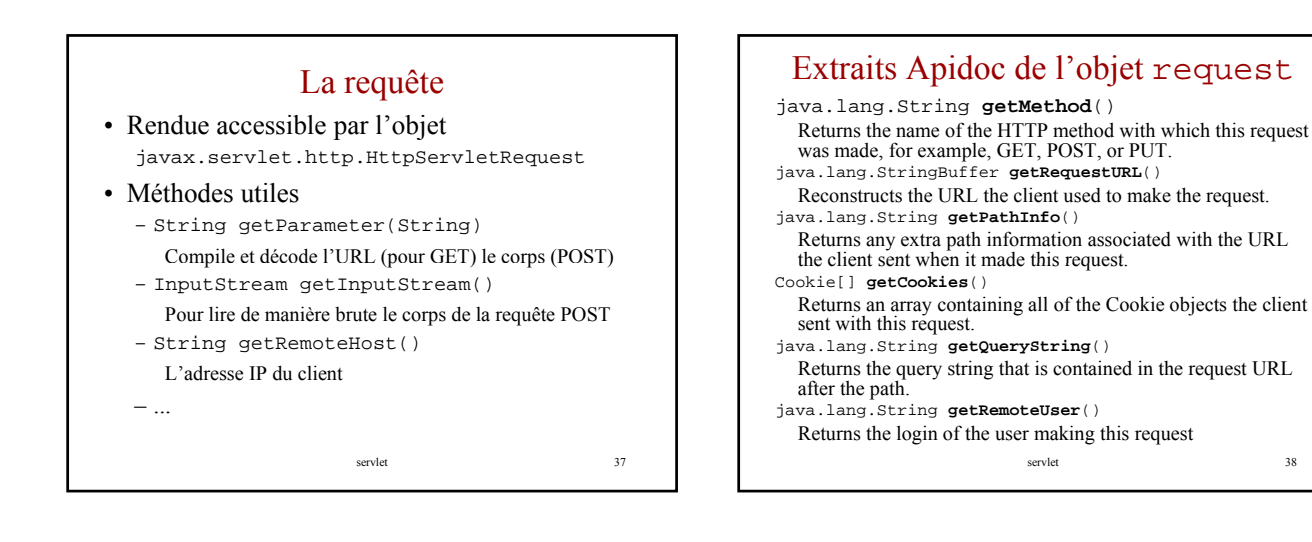

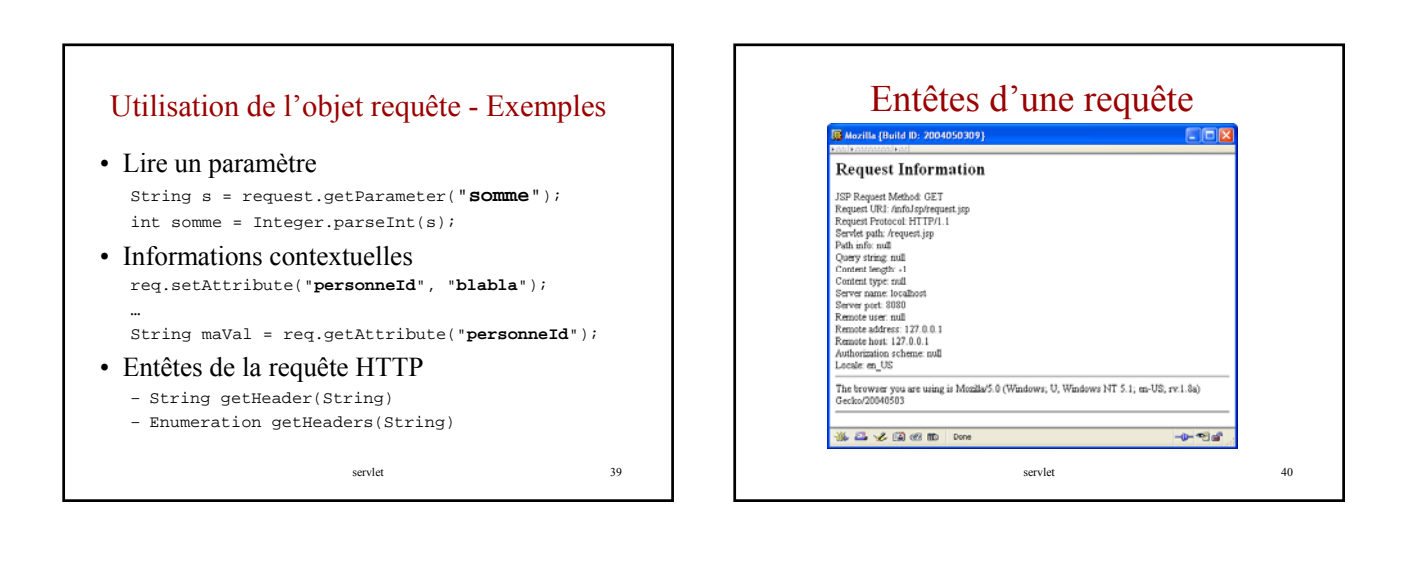

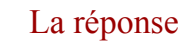

- Rendue accessible par l'objet javax.servlet.http.HttpServletResponse
- Méthodes utiles
	- **void** addHeader(String name, String value) • Ajoute une paire nom/valeur à l'entête de la réponse
	- **void** setStatus(**int** sc)
	- Affecte le statut (valeur par défaut  $\text{SC}$   $\text{OK} = 200$ )
	- **void** sendError(int sc, String msg)
	- Envoie une réponse erreur – **void** sendRedirect(String url)
	- Redirige le navigateur vers une nouvelle page
	- ServletOutputStream getOutputStream()
		- Le Flux de sortie pour la réponse

servlet 41

## Utilisation de l'objet réponse Exemples

- Pour définir le type MIME et envoyer du binaire ServletOutputStream out = getOutputStream(); response.setContentType("**img/jpeg**");
- Pour interdire la mise en « *cache* » méthodes GET Pour interdire la mise en » méthodes response.addDateHeader("**Expires**", 0);
- Pour signaler que la méthode POST est interdite response.sendError(

- response.SC\_METHOD\_NOT\_ALLOWED, "**Désolé, POST non disponible !"** );
	-

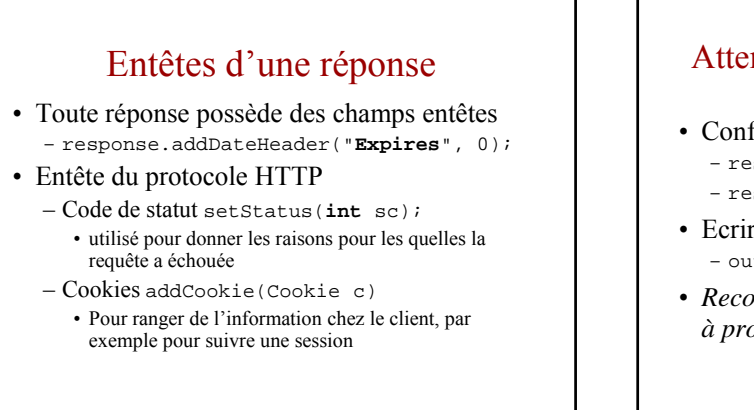

servlet 43

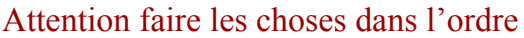

- Configurer la sortie d'abord – response.setContentType("**text/html**"); – response.addDateHeader("**Expires**", 0);
- Ecrire sur la sortie ensuite – out.write(10);
- *Reconfigurer la sortie après avoir commencé à produire les données est impossible*

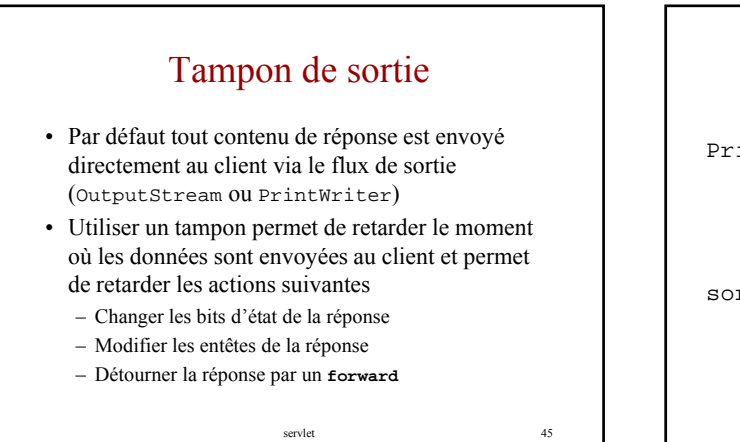

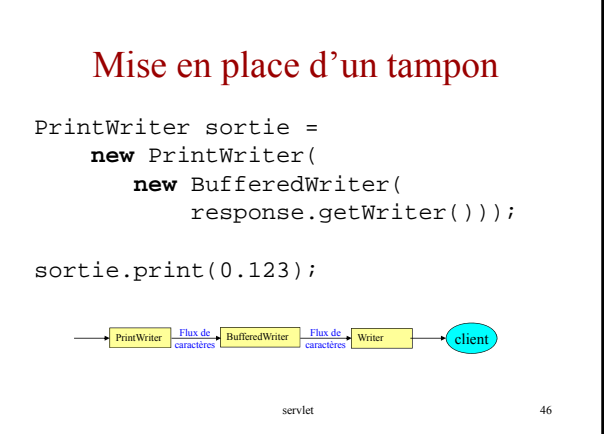

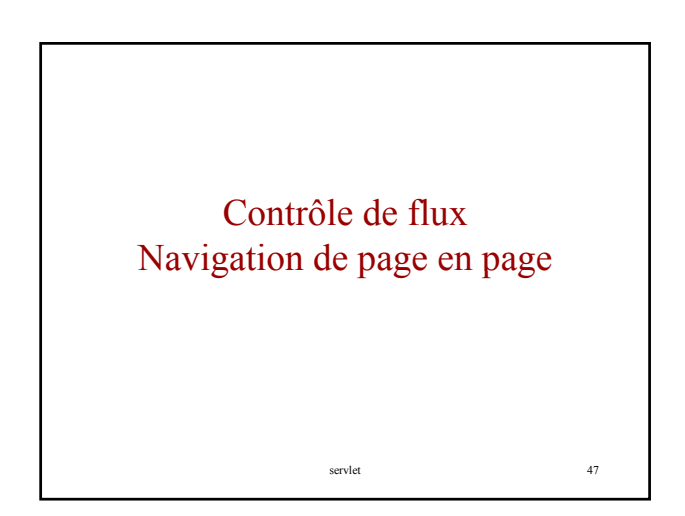

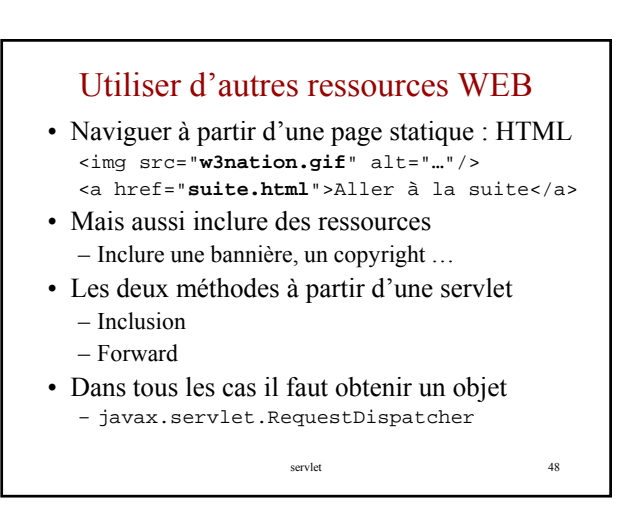

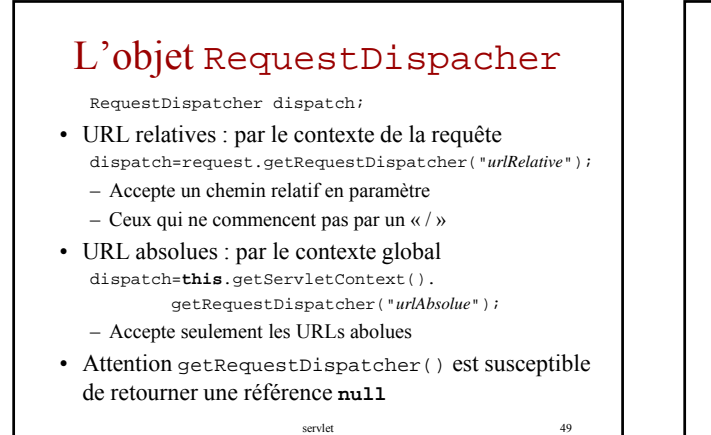

### Utiliser un RequestDispacher

### • Inclure un contenu

- dispatch.include(request,response);
- Ressource statique : inclusion simple
- Ressource dynamique :
	- Envoi d'une requète
	- Exécution puis inclusion de la réponse
	- Le ressource dynamique appelée ne peut pas modifier les entêtes
- Détourner vers un autre producteur
	- dispatch.forward(request,response);
	- Toute la sortie de l'appelante est remplacée par celle de l'appelée … ou presque !
		- servlet 50

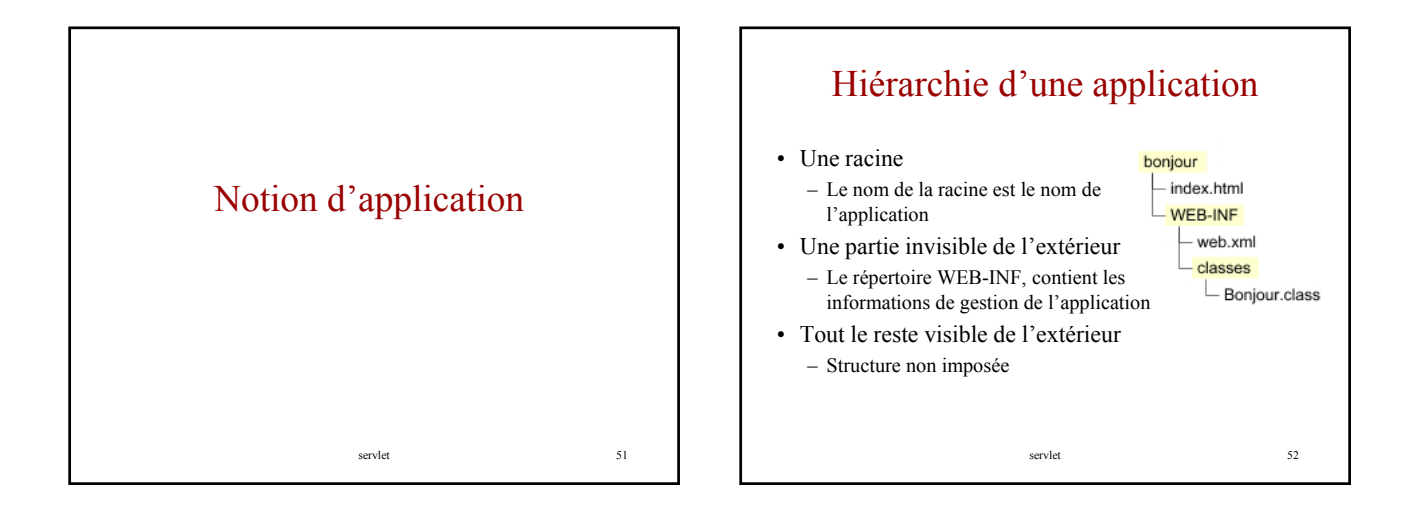

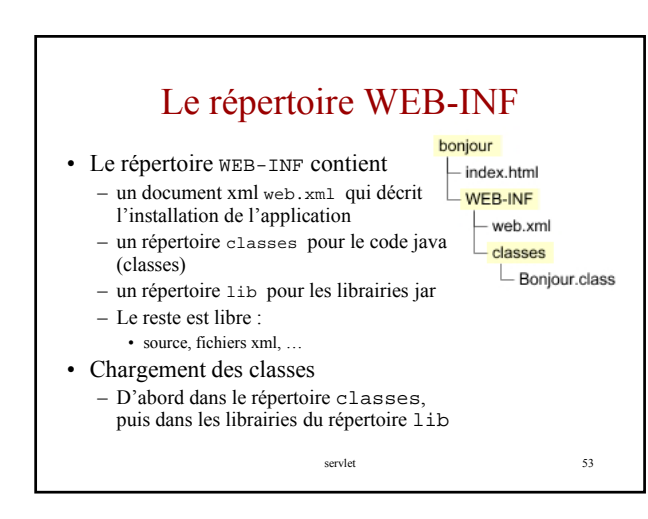

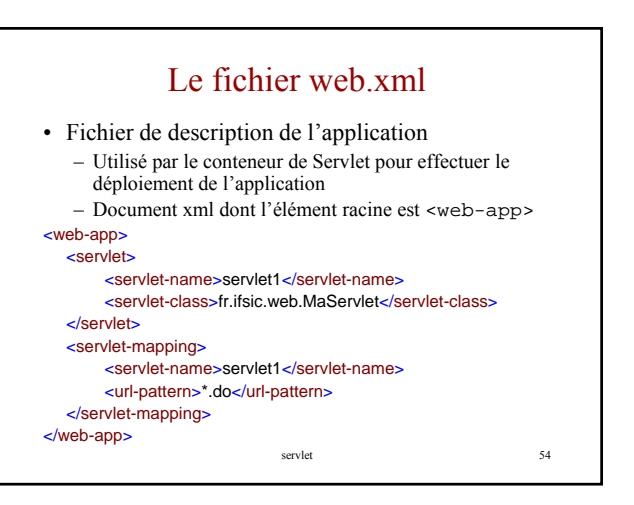

### web.xml - Informations de déploiement

- Le document web.xml contient
	- Paramètres d'initialisation
	- Configuration de la session
	- Déclarations de servlets
	- Interprétation d'URL, *mapping*
	- Classes *d'écoute* liées au cycle de vie des servlets
	- Définition de filtres
	- Types MIME
	- Liste de documents d'accueil, *Welcome files*
	- Pages de récupération d'erreur
	- Librairies de tag JSP
	- servlet 55 – Identifications JNDI

#### Structure du document web.xml mence of 0 or 1 **icon** • Servlet 2.2 display-nam  $0$  or 1 "description"<br>"distributable  $0 or 1$ <br> $0 or 1$ • Le fichier \*context-param 0 or more web.xml 0 or more<br>0 or more<br>0 or 1 serviet serviet<br>\*servlet-mapping<br>\*session-config contient la contient séquence mime-mapping<br>"welcome-file-lis 0 or more  $0 \text{ or } 1$ suivante 0 or nore<br>0 or more<br>0 or more error-page \*taglib d'éléments resource-ref  $0 \text{ or more}$ sesureeser<br>security-constra<br>bigin-config 0 or more<br>0 or more xml \*security-role 0 or more security-ri<br>'env-entry 0 or more ejb-ref 0 or more servlet 56

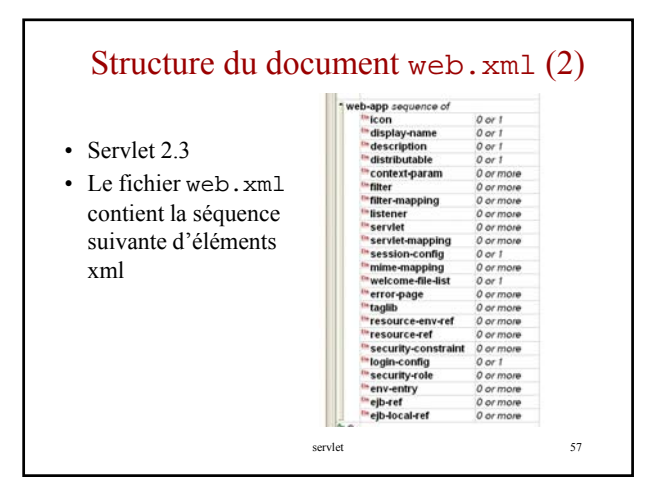

# Déploiement d'une application

- Deux formats de déploiement
	- La hiérarchie complète non compressée
	- Un fichier WAR (Web Archive) qui est une compression zip de la hiérarchie
- On déploie l'un ou l'autre sur le répertoire de déploiement du serveur,
	- Pour Tomcat, dans son répertoire webapps
	- Le serveur introspecte périodiquement son répertoire de déploiement

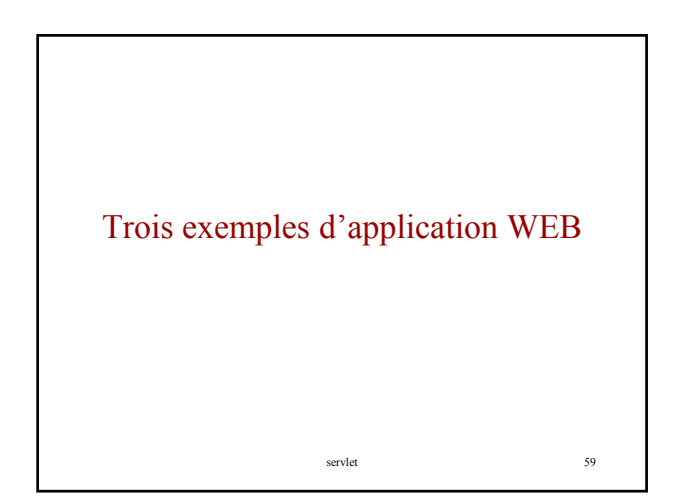

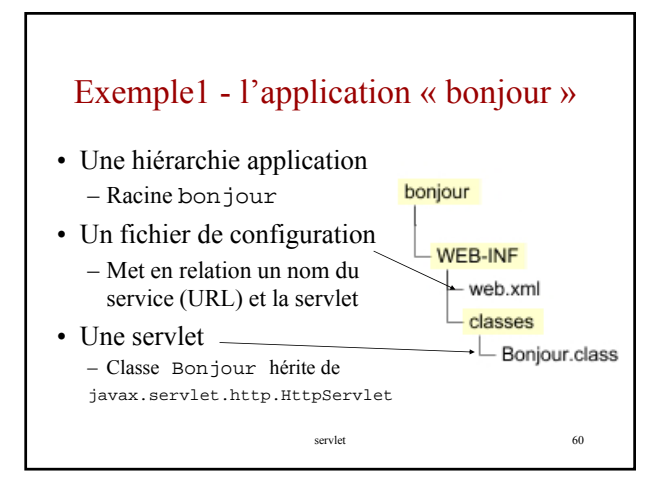

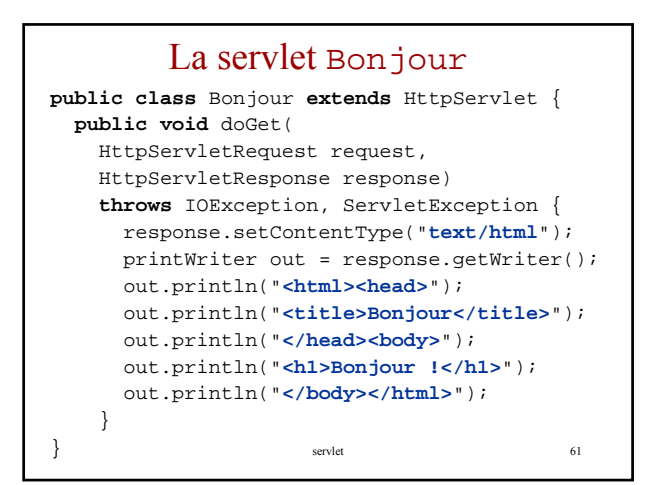

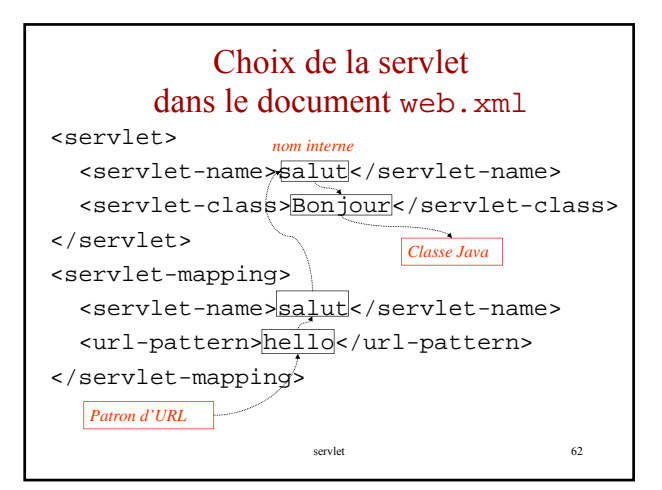

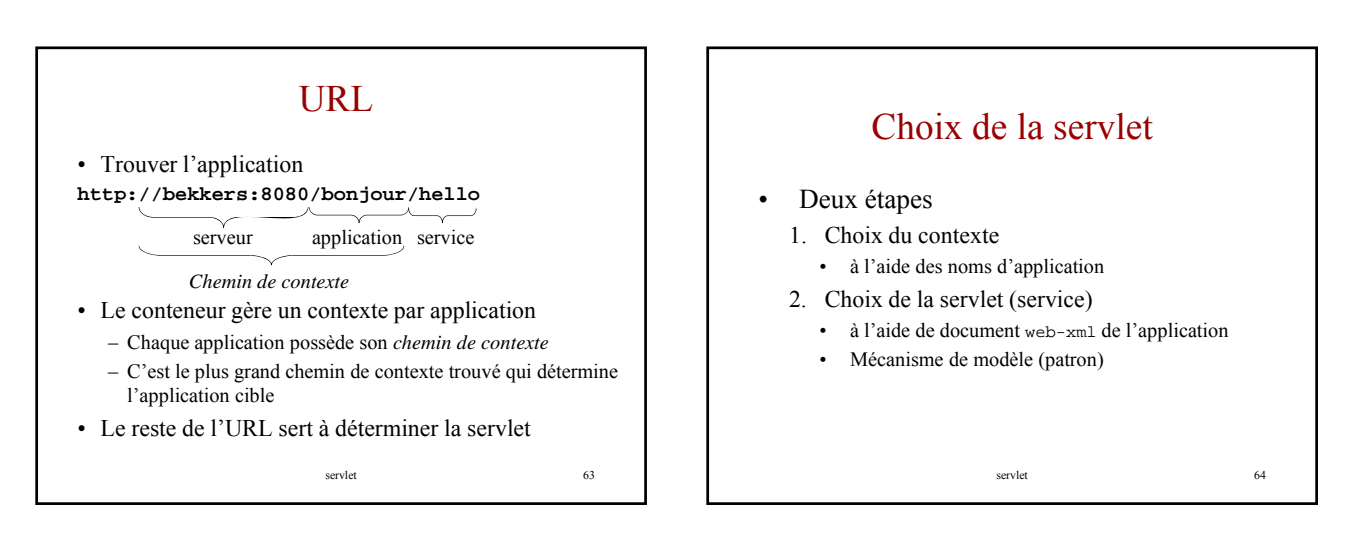

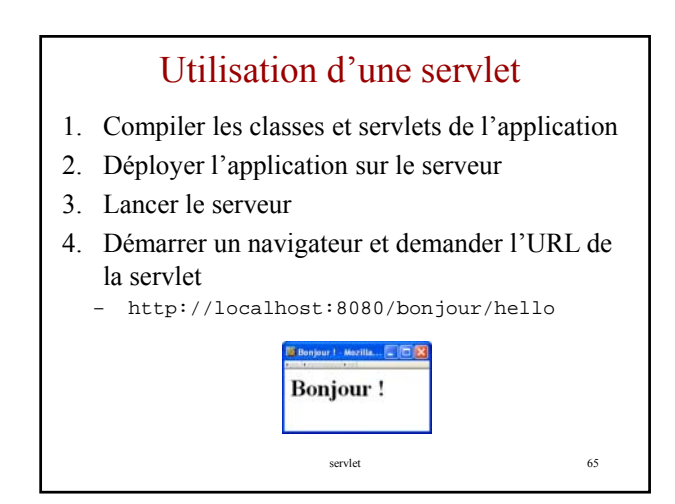

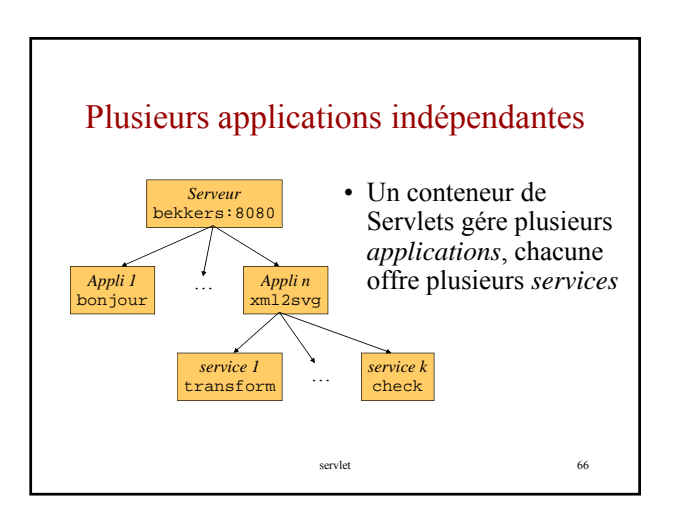

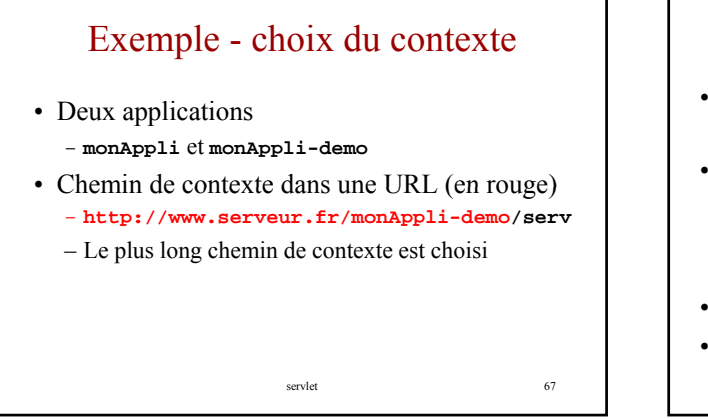

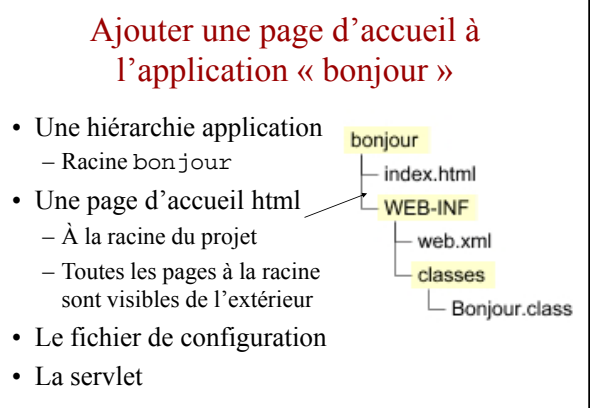

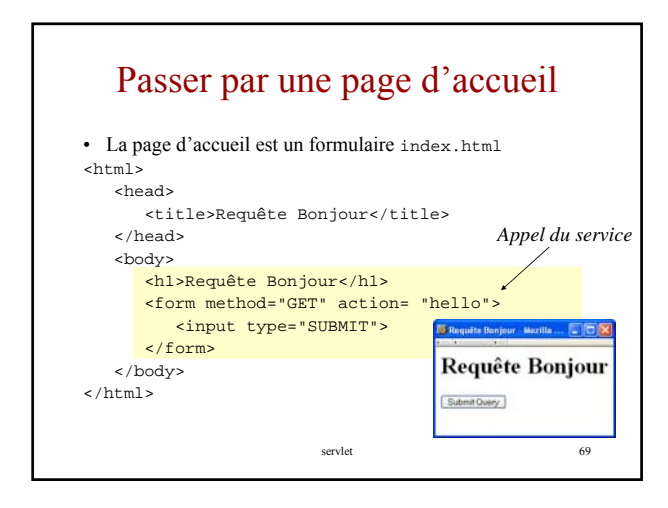

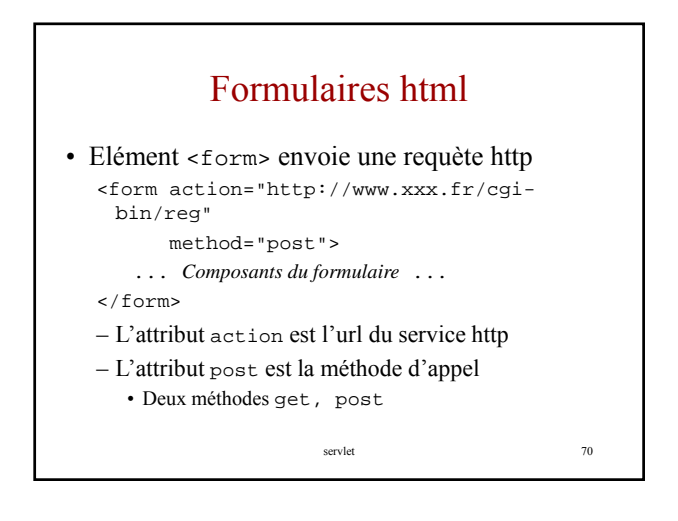

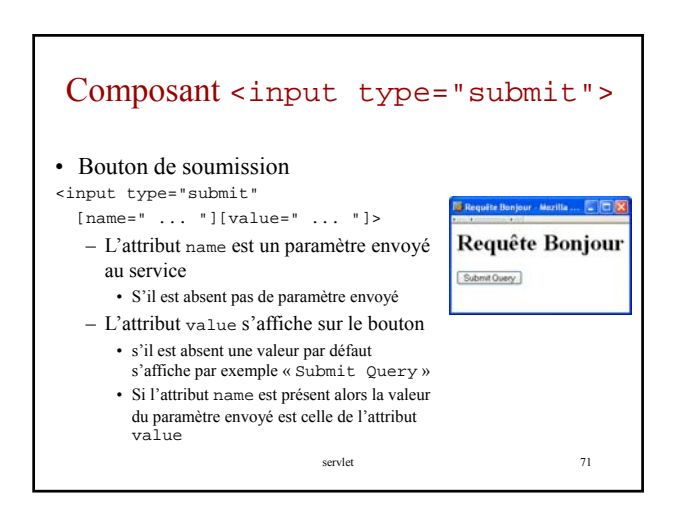

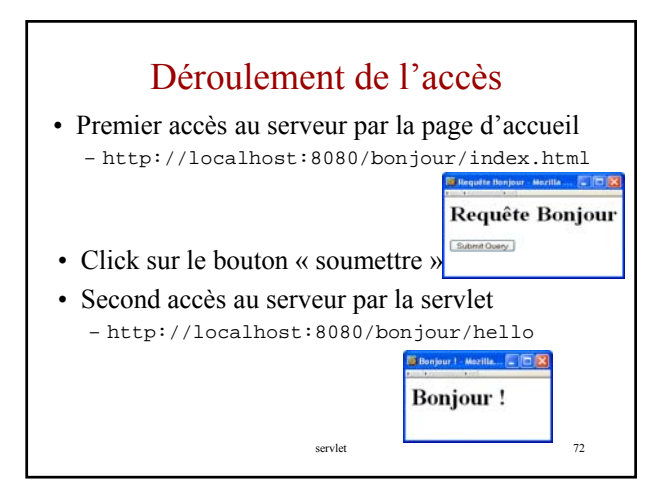

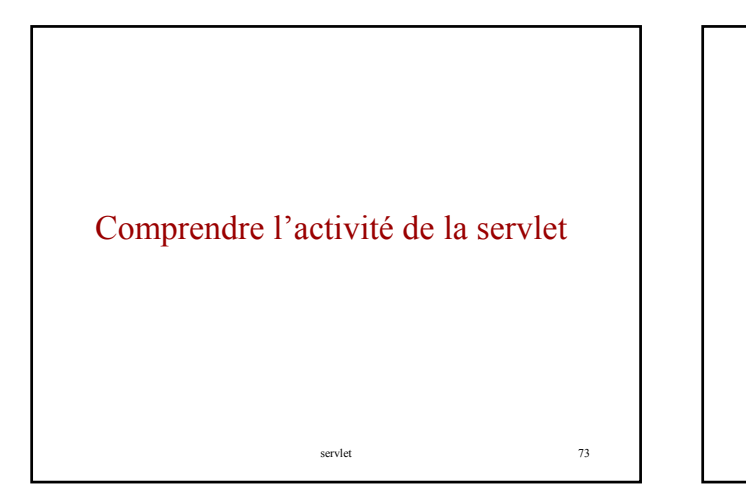

## Activités gérées par la servlet

- 1. Lire les données expédiées par le demandeur
- 2. Lire les méta-informations sur la demande et le demandeur
- 3. Calculer la réponse (accés aux SGBD …)
- 4. Formater la réponse (généralement en html)
- 5. Envelopper la réponse http (type de document en retour, cookies …)
- 6. Transmettre le document dans un format adapté – texte (eg. html)

servlet 74

- binaire (eg. gif)
- compressé (eg. gzip)

Activités de la servlet « Bonjour » public class Bonjour extends HttpServlet { public void doGet(HttpServletRequest request, HttpServletResponse response) throws IOException, ServletException { response.setContentType("text/html"); PrintWriter out = response.getWriter(); out.println("<html>"); 5 Envelopper la réponse  $\overline{3}$ ) Pas de calcul <sup>75</sup>  $\gamma$ ut.println(" $\gamma$ body>"); out.println("<head>"); out.println("<title>Bonjour !</title>"); out.println("</head>"); out.println("<br/>body>"); out.println("<h1>Bonjour !</h1>"); dut.println/(" \/body>"); out.print/n("<\html>"); } } Formater la réponse 6 Transmettre la répénse 2 Pas de métadonnées Pas de données

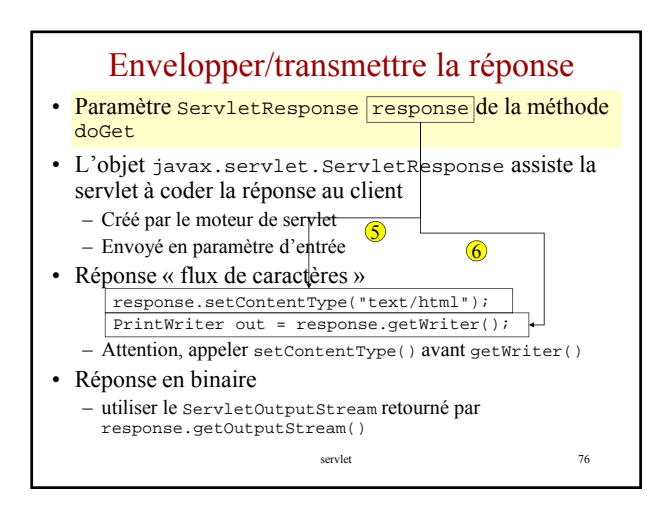

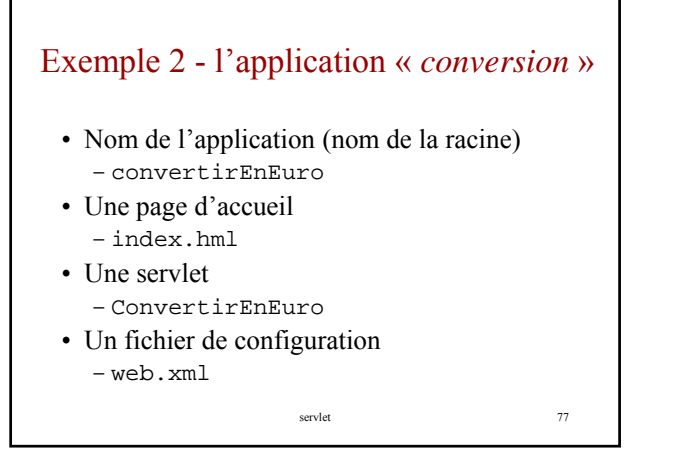

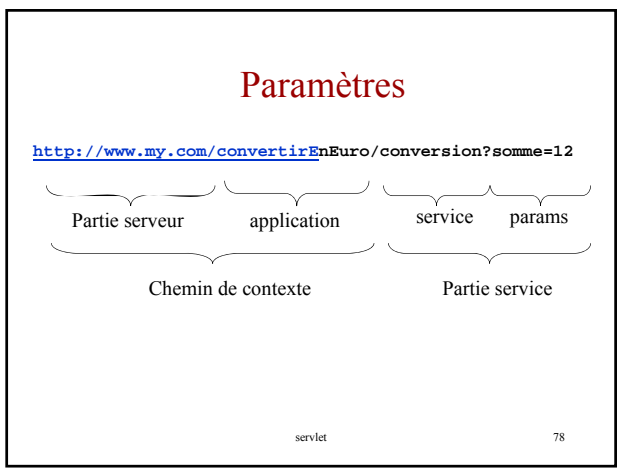

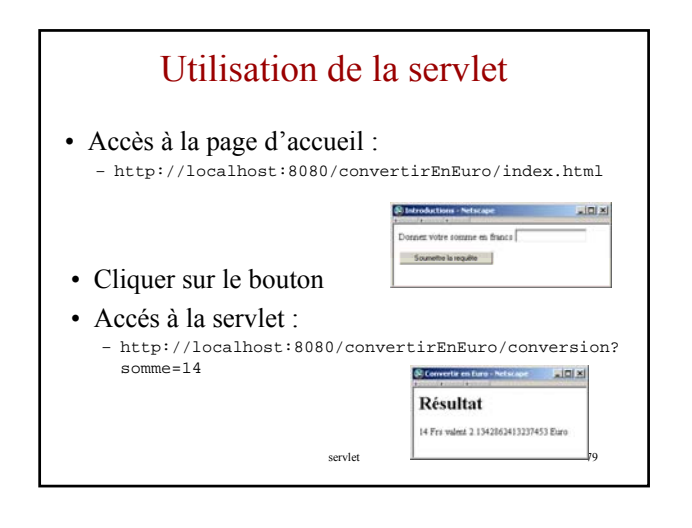

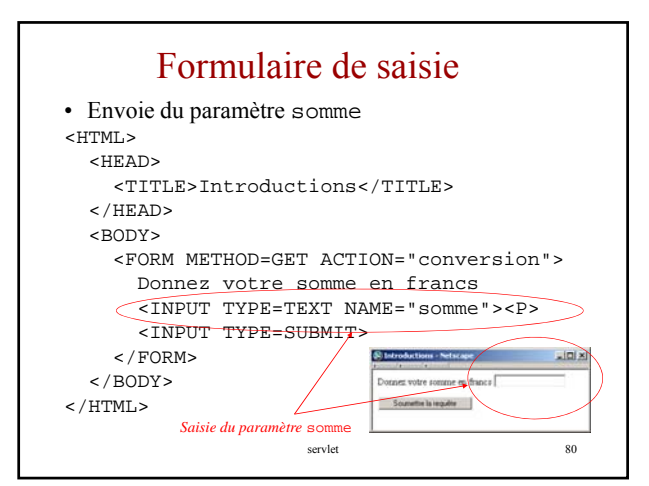

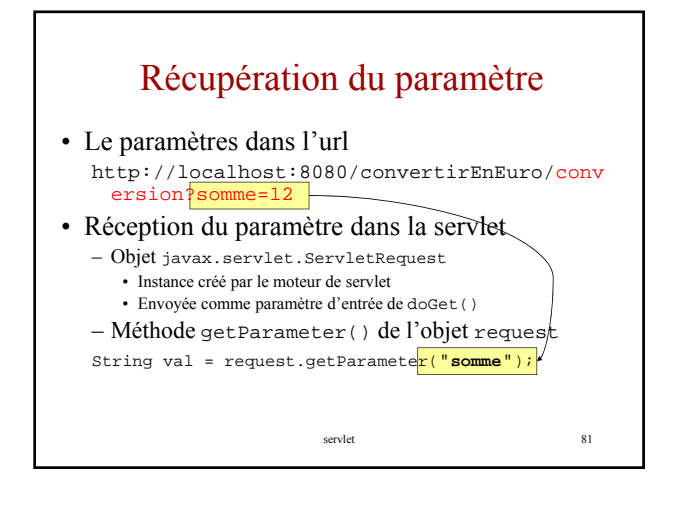

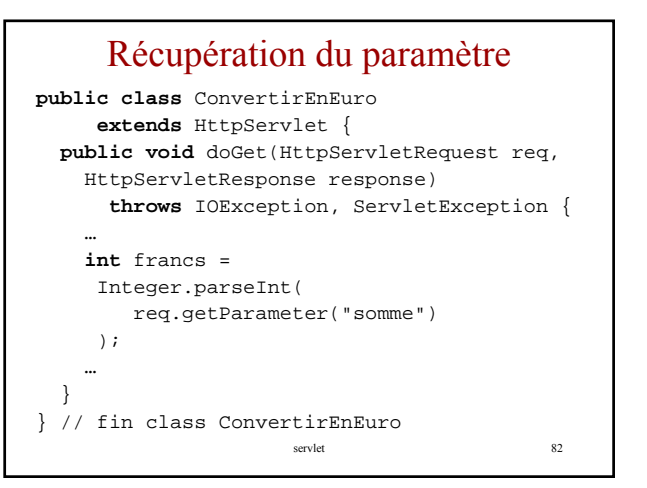

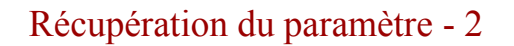

response.setContentType("text/html"); PrintWriter out = response.getWriter(); out.println("<html>"); out.println("<head><title>Convertir en Euro</title></head>");<br>out.println("<br/>body>"); out.println("<h1>Résultat</h1>"); out.println(francs + " Frs valent "); out.println(francs /  $6.55957 +$  " Euro"); out.println("</body></html>");

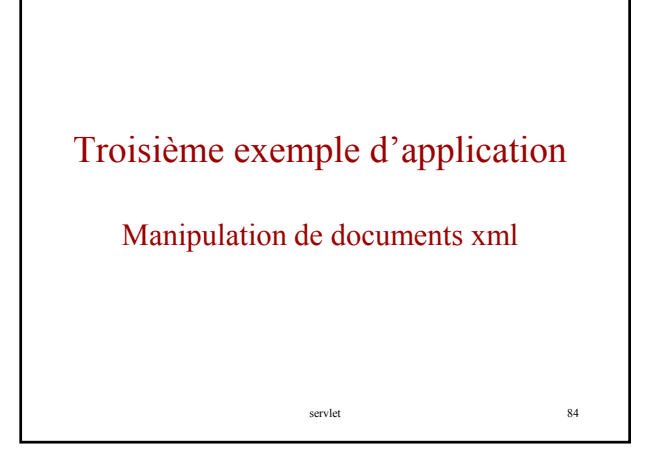

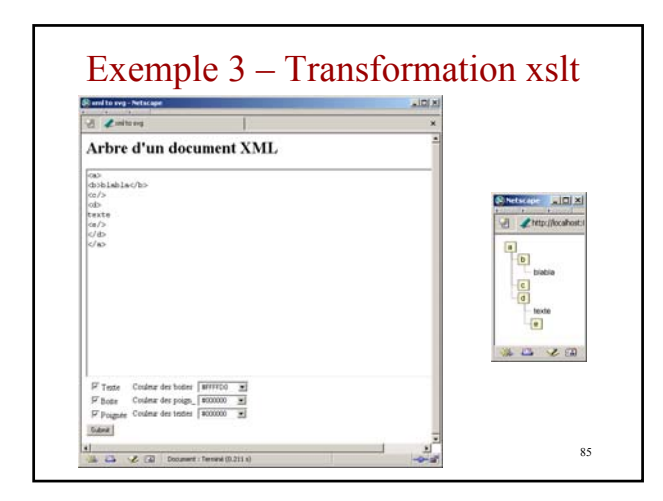

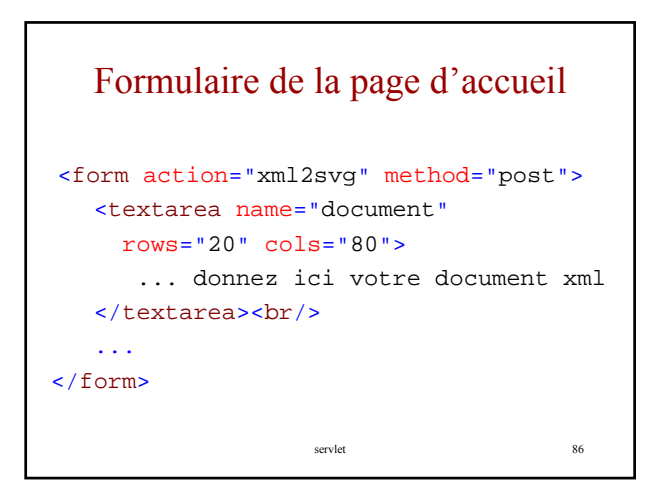

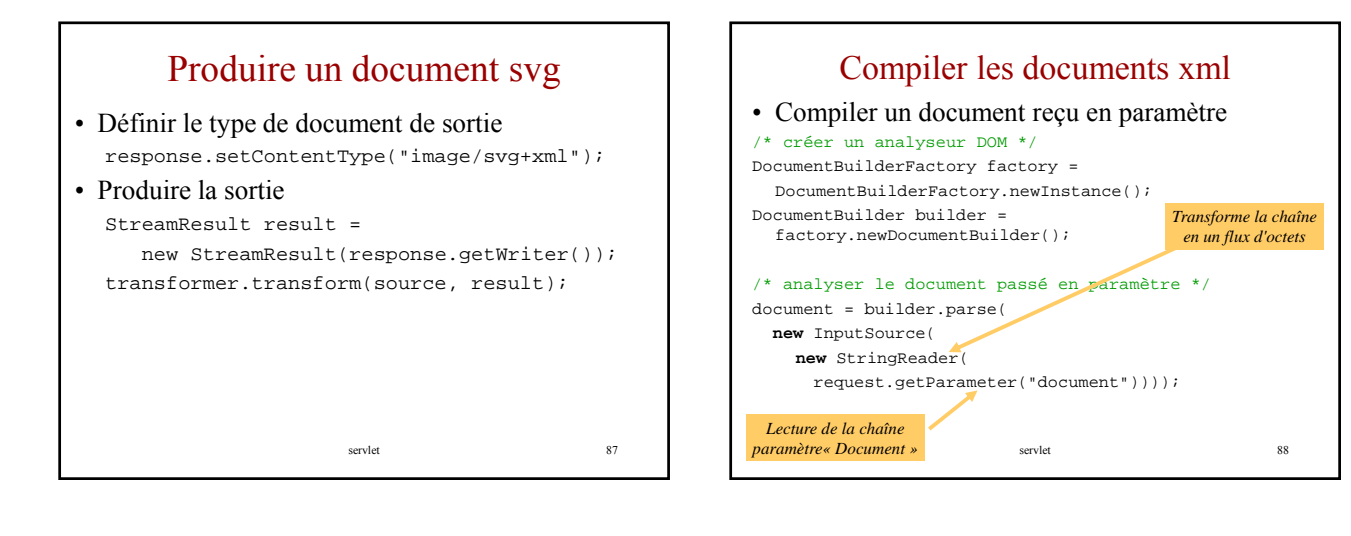

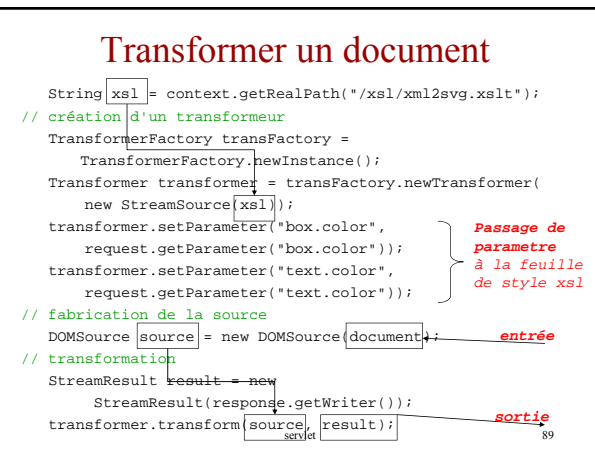

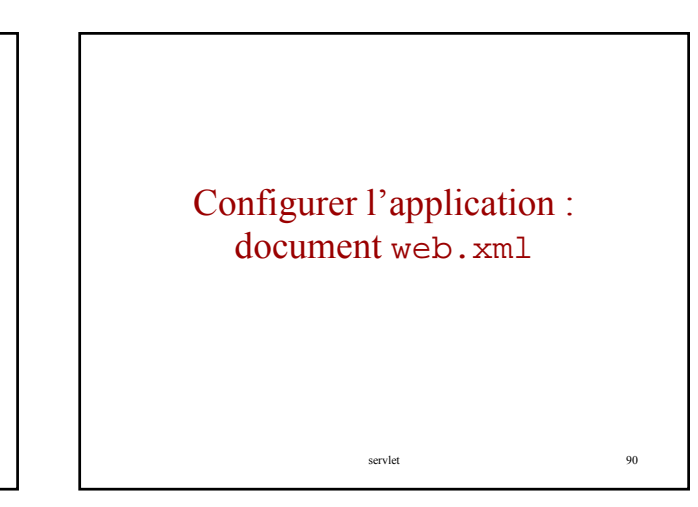

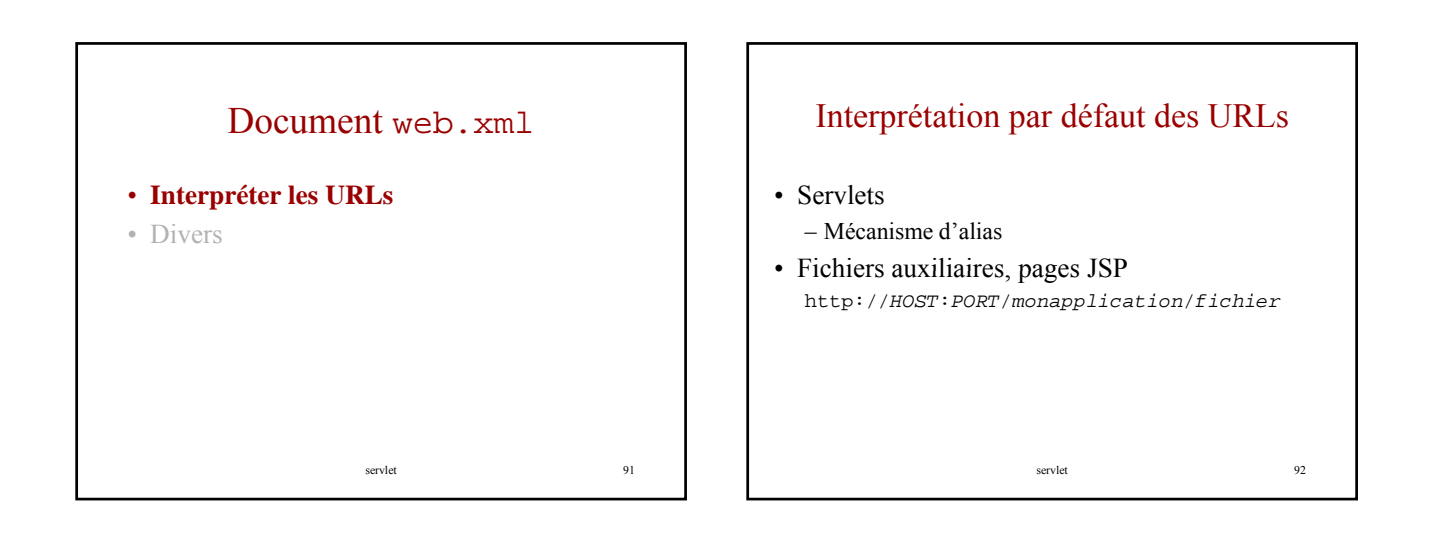

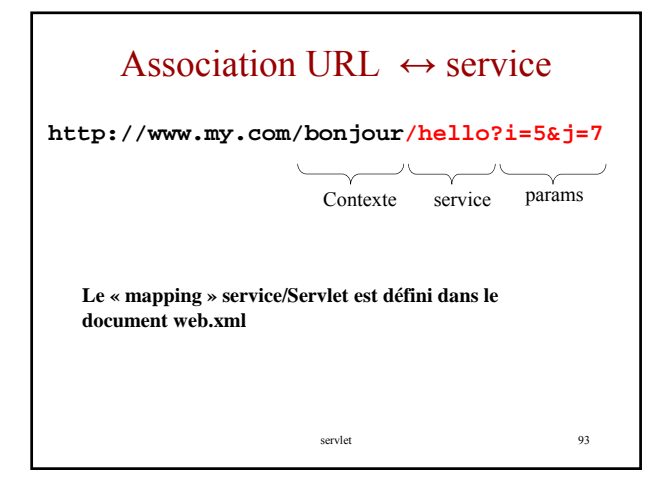

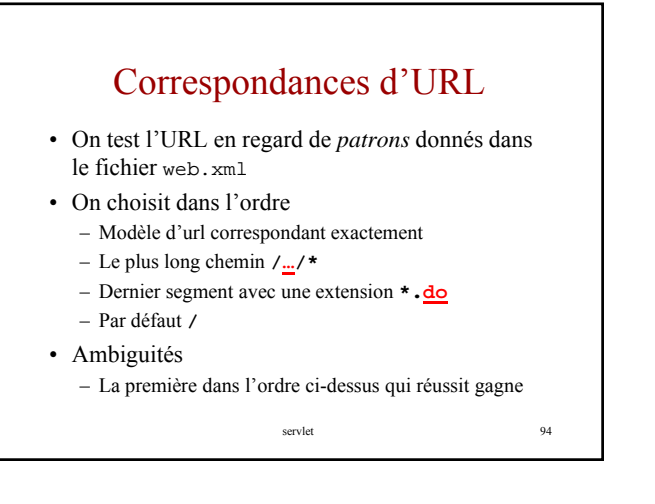

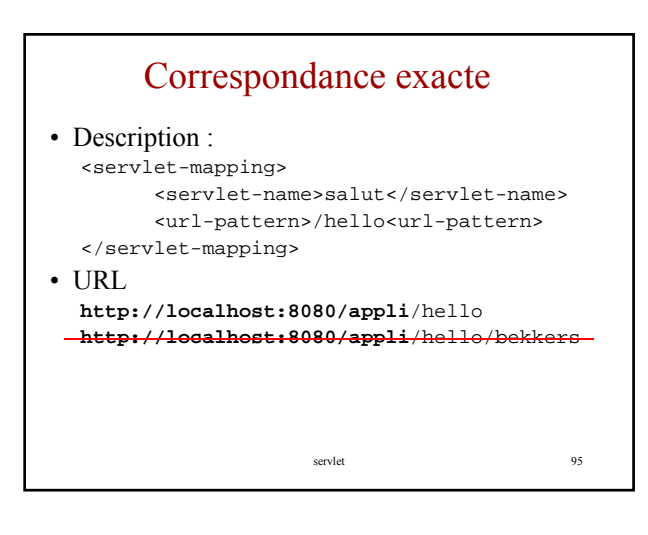

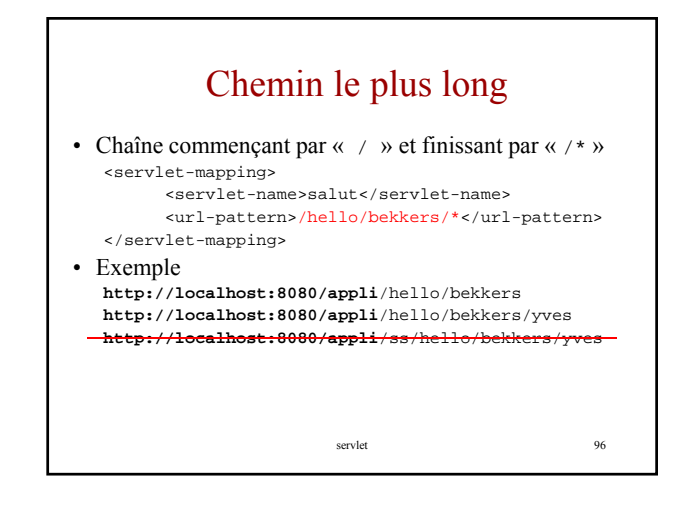

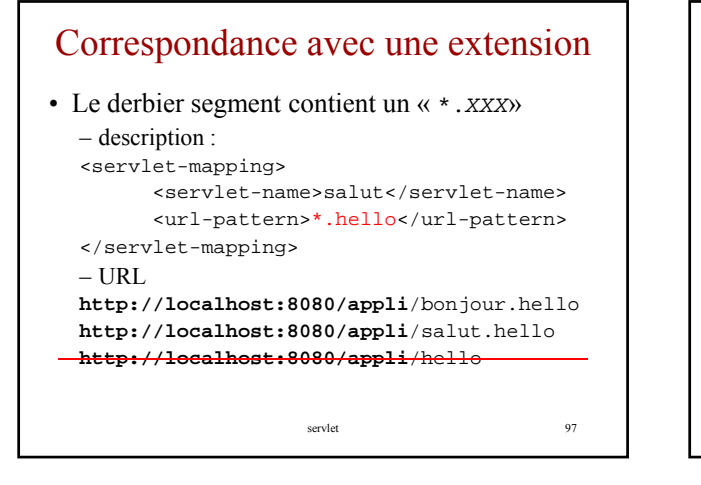

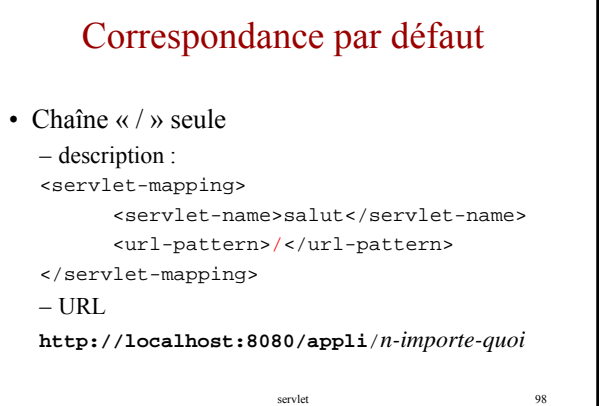

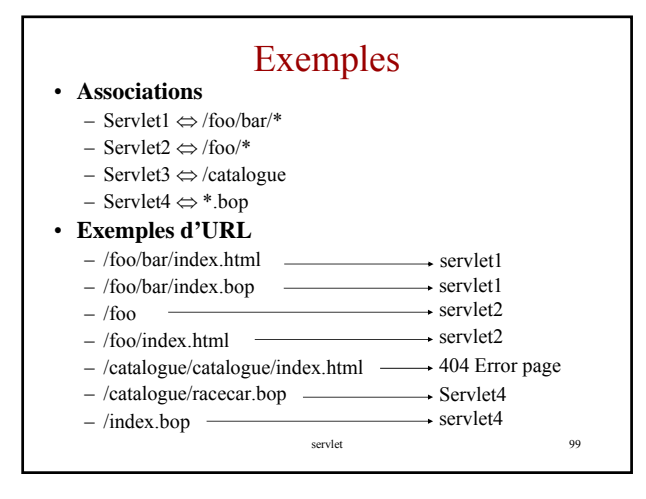

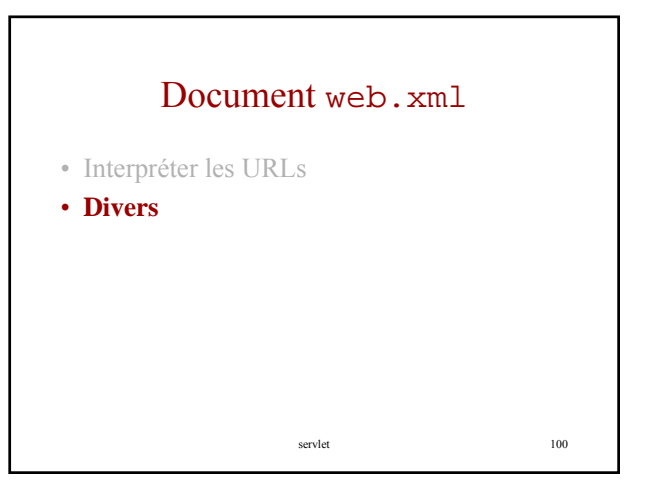

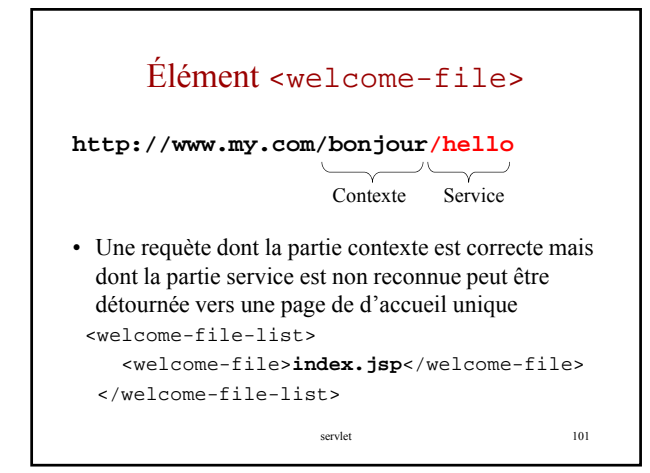

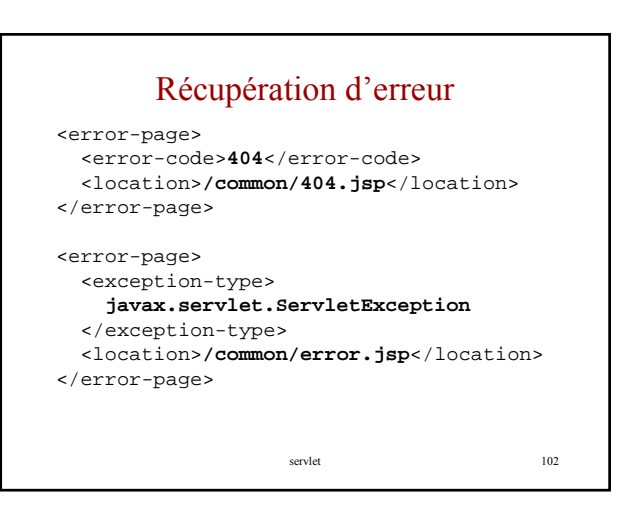

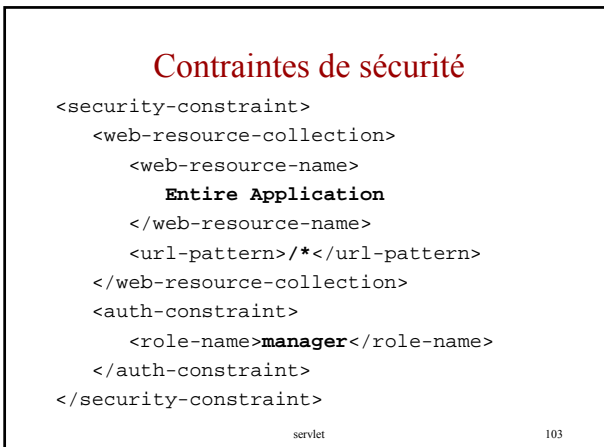

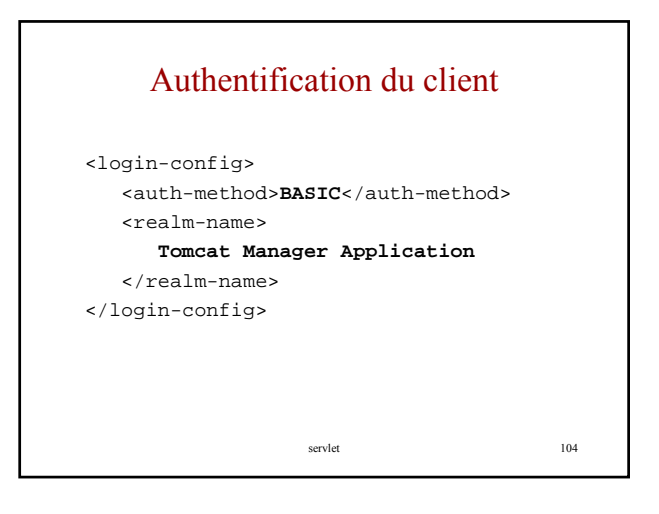

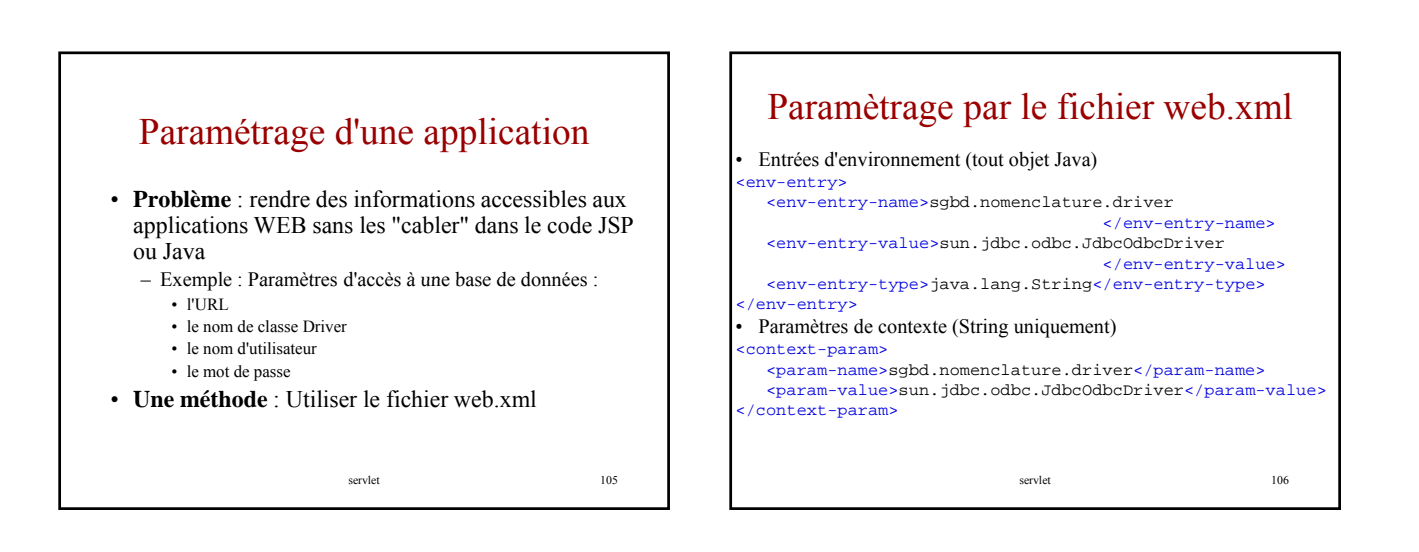

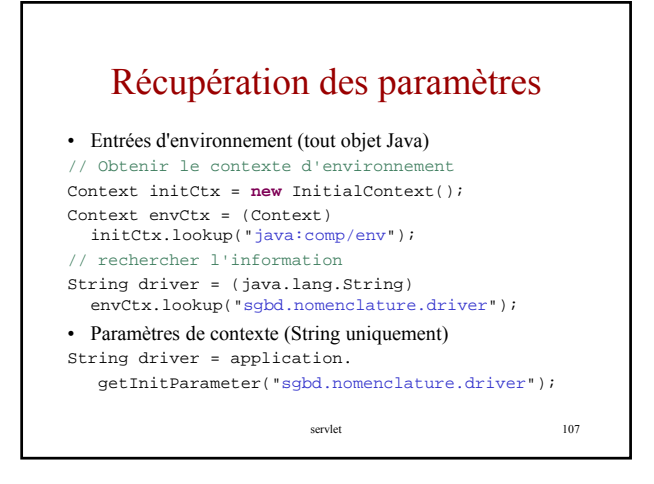

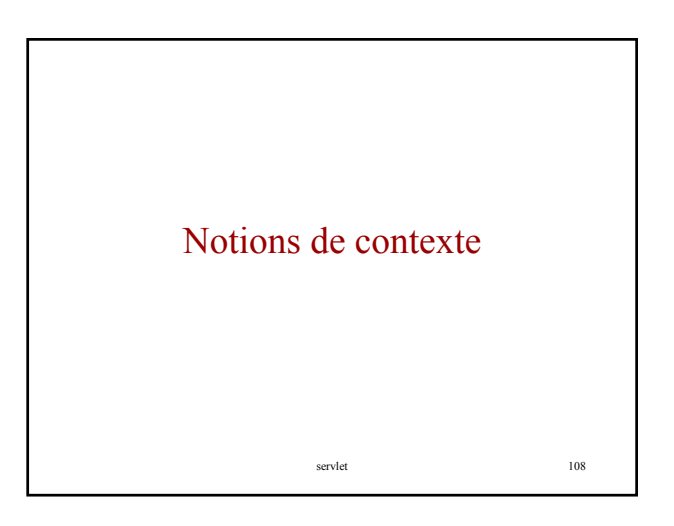

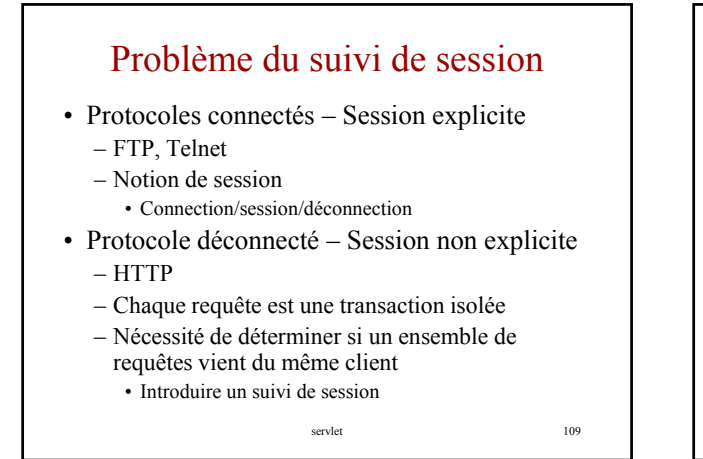

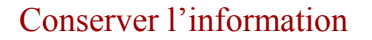

Les servlets offrent trois portées de contextes par application

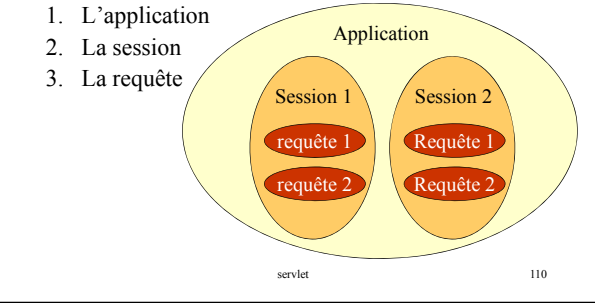

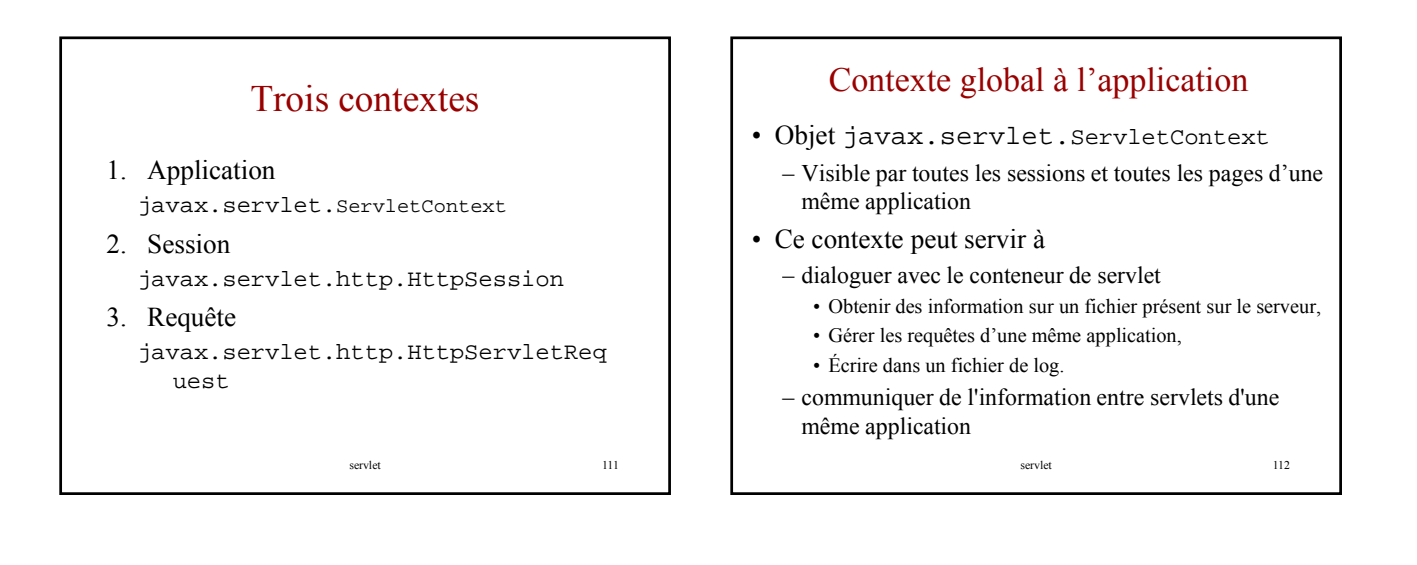

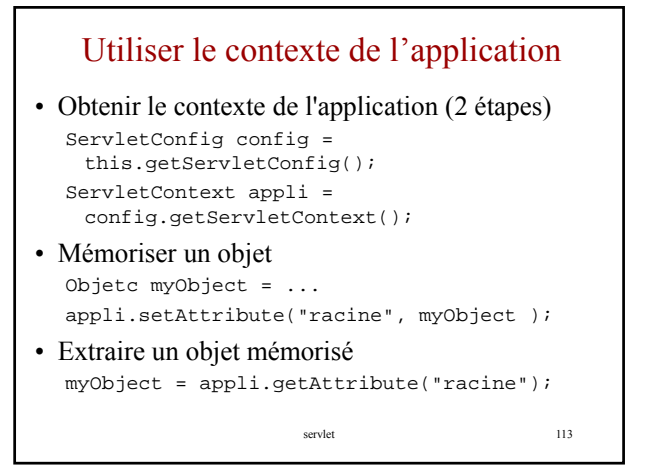

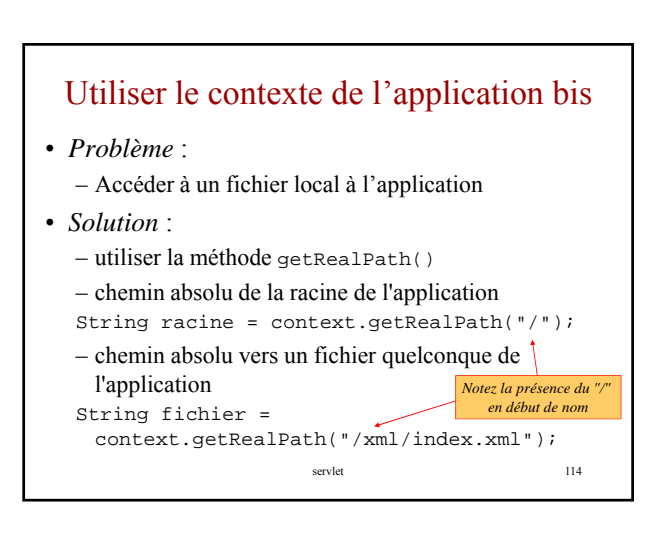

## Suivi de session

- **Session** 
	- Ensemble de requêtes apparentées entre un client unique et un serveur WEB
	- Permet au client de parcourir un site web tout en remplissant son cadie
- Trois méthodes de suivi de session Trois méthodes de suivi de
	- 1. Suivi automatique par le serveur de servlet à partir des informations envoyées par le client
		- Un chronomètre permet de borner dans le temps la durée de la session
	- 2. Réécriture d'URL avec des paramètres cachés
	- 3. Utilisation des cookies

servlet 115

### HttpSession

- Rôle
- suivi de session automatique par le serveur de servlet
- Objet javax.servlet.http.HttpSession
- Conserver de l'information entre deux requêtes liées d'un même utilisateur
	- Une session dure un temps borné et traverse une ou plusieurs connections d'un et un seul utilisateur.
	- L'utilisateur peut ainsi visité un même site plusieurs fois en étant reconnu.
	- Le serveur dispose de diverses méthodes pour mainenir la notion de session : cookies ou le réécriture d'URLs.

servlet 116

## Objet HttpSession

- Obtenir la session – HttpSession session = request.getSession(**true**);
- Gérer des attributs de session **void** setAttribute(String name, Object value) **void** removeValue(String name) Object getAttribute(String name) java.util.Enumeration getAttributeNames()
- Divers Long **getCreationTime**() String **getId**()

servlet 117

# Problèmes pour obtenir la session

- L'identification de la session est faite de façon transparente par le conteneur de servlet, qui utilise des cookies ou la réécriture d'URL
- Etant donnée que les cookies sont stockés dans le Etant donnée que les cookies sont stockés dans en-têtes HTTP, et que celles-ci doivent être les premières informations envoyées, la méthode *getSession()* doit être appelée avant tout envoi de données au navigateur (la méthode doit être invoquée avant toute écriture sur le flot de sortie de la servlet)

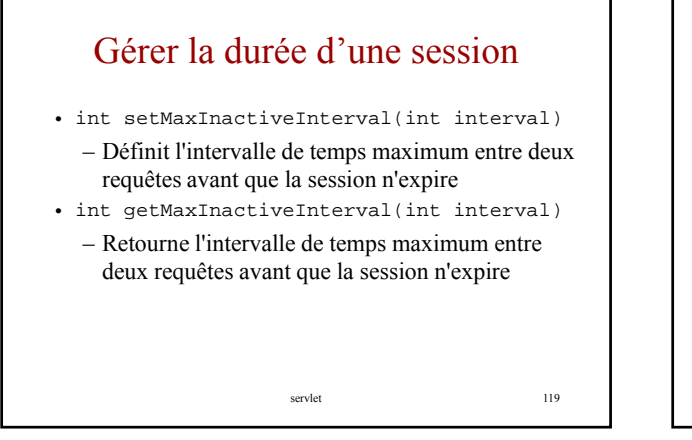

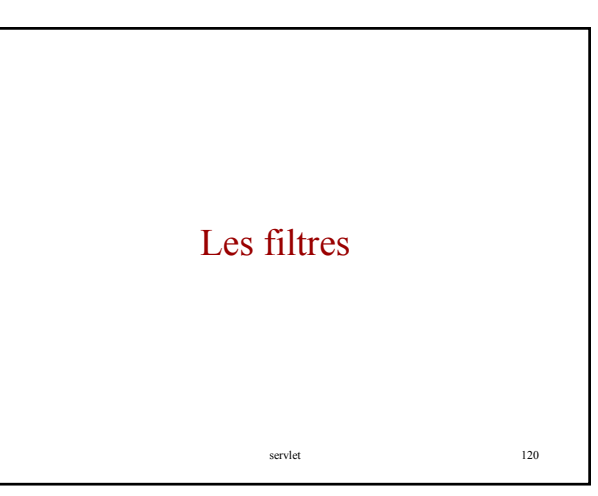

# Filtrer les requètes et les réponses

- Un filtre est un programme qui peut transformer les entêtes et les contenus des requètes et des réponses
- Exemples d'Applications des filtres
	- authentication,
	- logging,
	- image conversion, data
	- compression,
	- encryption,
	- tokenizing streams,
	- XML transformations,
	- and so on.

servlet 121

### Interface à implémenter • Les interface à implémenter sont – Filter, FilterChain, et FilterConfig – Dans la paquetage javax.servlet. • Exemple **public final class** monFiltre **implements** Filter { **private** FilterConfig filterConfig = **null**; **public void** init(FilterConfig filterConfig) **throws** ServletException { servlet 122 **this**.filterConfig = filterConfig; } **public void** doFilter(ServletRequest request, ServletResponse response, FilterChain chain) **throws** IOException, ServletException { … } }

# Références • Tutorial de sun (1500 pages) – (html) http://java.sun.com/j2ee/1.4/docs/tutorial-update2/doc/index.html – (pdf) http://java.sun.com/j2ee/1.4/docs/tutorial-<br>update2/doc/J2EET utorial.pdf • Tutorial Sun sur les servlets et jsp (600 pages gratuites en pdf) – http://csajsp-chapters.corewebprogramming.com/Core-Servlets-and-JSP.pdf • Un tutorial sympa

– http://j2ee.masslight.com/